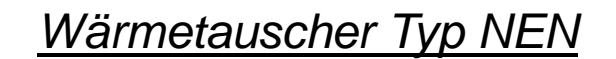

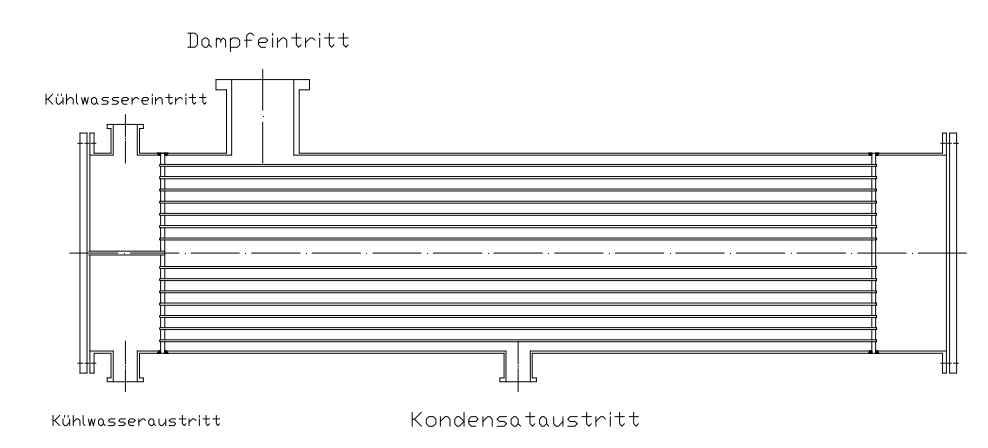

Es soll ein Wärmetauscher vom Typ NEN konstruiert werden. Rohrseitig wird er mit Wasser und mantelseitig mit Dampf im Gegenstrom beaufschlagt und auskondensiert. Eintrittstemperatur des Dampfes ist ζ<sub>einH</sub>=106°C, ζ<sub>ausH</sub>=104°C.

Rohrseitg tritt dass Kühlwasser mit ζ<sub>einK</sub>=20°C ein.

Die Massenströme sind Mantelseitig  $m_{\text{Mante}}$ =34000 kg/h bei einem Eintrittsdruck von 1,2bar und Rohrseitig  $m_{\text{Rohr}}$ =330226kg/h bei Eintrittsdruck 6bar.

Konstruktive Angaben:

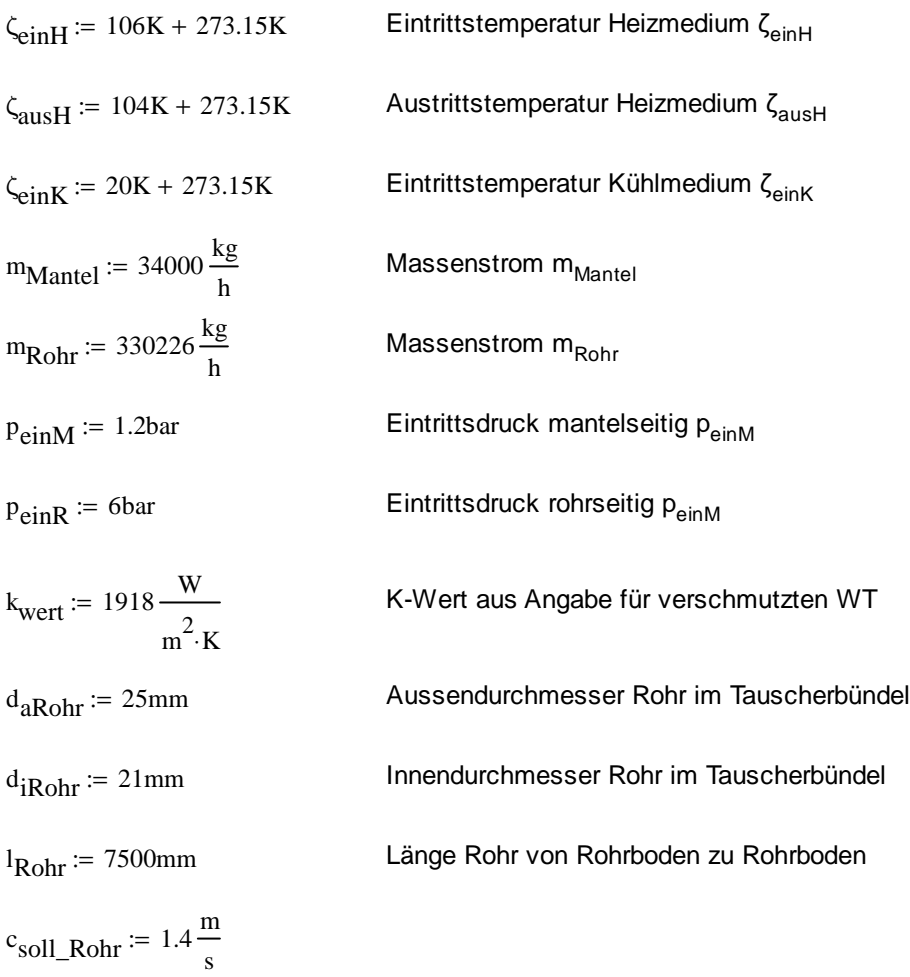

 $k = 10^3$ 

#### Berechnung der abgegebenen Wärmeleistung des Heizmediums an das Kühlmedium

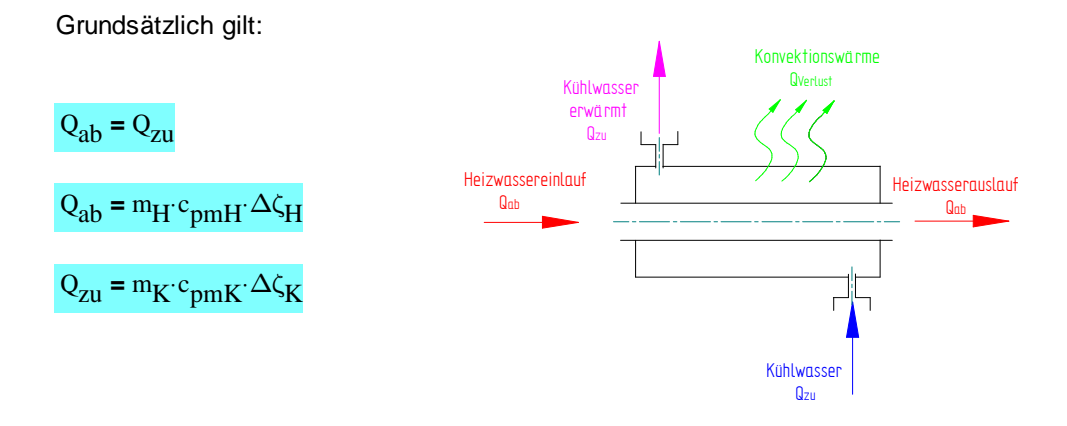

Da aber c<sub>omH</sub> des Heizmediums nicht bekannt ist werde ich die abgegebene Heizleistung über die Enthalpiedifferenz des Heizmediums beim Ein- und Austritt berechnen.

danach gilt für die abgegebene Heizleistung  $Q_{abH}$ :

$$
h_{2H} = 435.9899 \frac{k \cdot J}{kg}
$$
 Erthalpie des Dampfes bei 104°C und 1,2bar It. Bertsch-Damptafel  

$$
h_{1H} = 2685.6052 \frac{k \cdot J}{kg}
$$
 Erthalpie des Dampfes bei 106°C und 1,2bar It. Bertsch-Damptafel

Da ich den Druckverlust nicht abschätzen kann, rechne ich vorerst ohne Druckverlust und überprüfe später die Rechnung nochmals.

 $\Delta \zeta = \zeta_{\text{einH}} - \zeta_{\text{ausH}}$  $\Delta \zeta = 2 K$  Temperaturunterschied  $\Delta \zeta$  Eintritt nach Austritt  $Q_{abH} := m_{Mantel} \cdot (h_{1H} - h_{2H})$   $Q_{abH} = 21246.367 \cdot k \cdot W$ 

Da die mittlere spezfische Wärmekapazität für Wasser im Temperaturbereich von 20-100°C annähernd konstant ist, rechne ich mit c<sub>omWasser</sub>=4,18kJ/K.

 $c_{\text{pmWasser}} = 4.18 \frac{kJ}{k_{\text{tot}}}}$ kg∙K :=

 $Q_{abH} = m_{Mantel} (h_{2H} - h_{1H})$ 

#### Zugeführte Wärmeleistung ins Kühlmedium

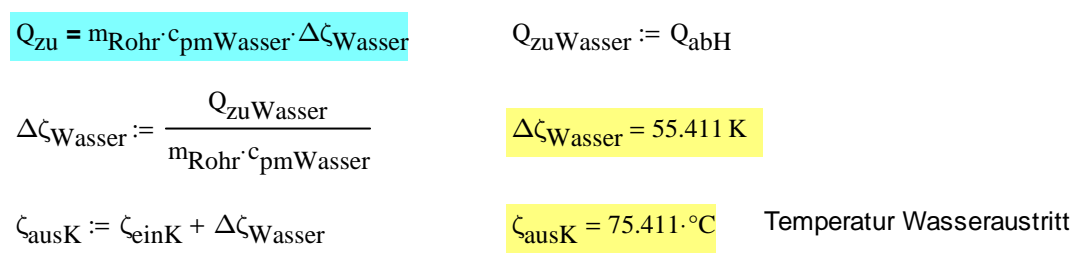

#### mittlere logaritmische Temperaturdifferenz

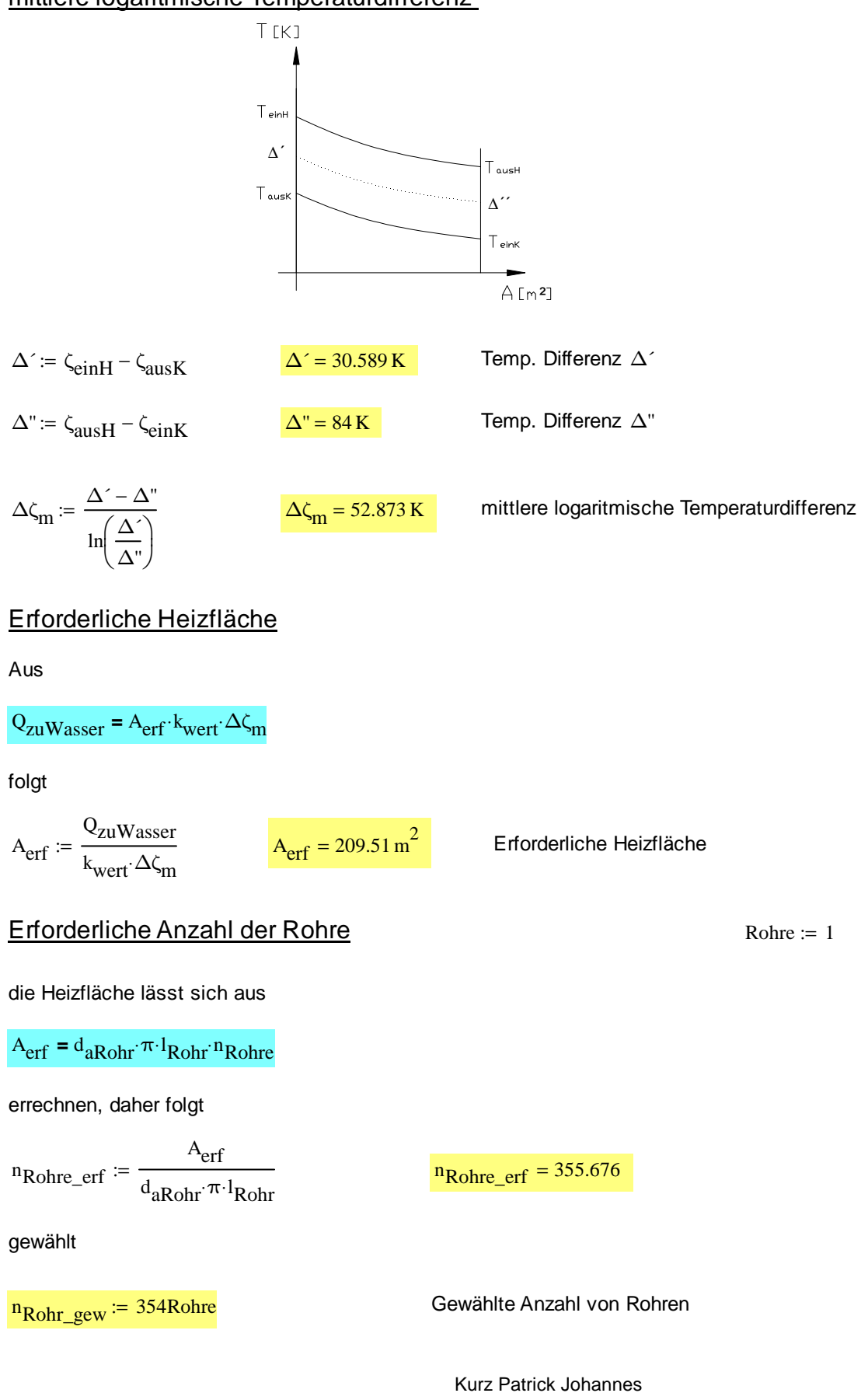

#### Ermitteln der Wegigkeit

es gilt:

 ${}^{\text{m}}$ Rohr  ${}^{\text{v}}$ wasser\_ $\zeta$ m **=**  ${}^{\text{A}}$ quer\_innen  ${}^{\text{c}}$ tat

kg

mit

$$
A_{quer\_inner} := \frac{d_{iRohr}^{2} \cdot \pi \cdot n_{Rohr\_gew}}{4}
$$
\n
$$
\zeta_{m} := \frac{\zeta_{einK} + \zeta_{ausK}}{2}
$$
\n
$$
\zeta_{m} = 0.0010 \frac{m^{3}}{k_{\alpha}}
$$
\n
$$
A_{quer\_inner} = 122611.649 \cdot m m^{2}
$$
\nInnenquerschnitt Rohr  
\n
$$
\zeta_{m} = 47.706 \cdot {}^{\circ}\text{C}
$$
\n
$$
\zeta_{m} = 47.706 \cdot {}^{\circ}\text{C}
$$
\n
$$
\zeta_{m} = 47.706 \cdot {}^{\circ}\text{C}
$$
\n
$$
\zeta_{m} = 47.706 \cdot {}^{\circ}\text{C}
$$
\n
$$
\zeta_{m} = 47.706 \cdot {}^{\circ}\text{C}
$$
\n
$$
\zeta_{m} = 47.706 \cdot {}^{\circ}\text{C}
$$
\n
$$
\zeta_{m} = 47.706 \cdot {}^{\circ}\text{C}
$$
\n
$$
\zeta_{m} = 47.706 \cdot {}^{\circ}\text{C}
$$
\n
$$
\zeta_{m} = 47.706 \cdot {}^{\circ}\text{C}
$$
\n
$$
\zeta_{m} = 47.706 \cdot {}^{\circ}\text{C}
$$
\n
$$
\zeta_{m} = 47.706 \cdot {}^{\circ}\text{C}
$$
\n
$$
\zeta_{m} = 47.706 \cdot {}^{\circ}\text{C}
$$
\n
$$
\zeta_{m} = 47.706 \cdot {}^{\circ}\text{C}
$$
\n
$$
\zeta_{m} = 47.706 \cdot {}^{\circ}\text{C}
$$
\n
$$
\zeta_{m} = 47.706 \cdot {}^{\circ}\text{C}
$$
\n
$$
\zeta_{m} = 47.706 \cdot {}^{\circ}\text{C}
$$
\n
$$
\zeta_{m} = 47.706 \cdot {}^{\circ}\text{C}
$$
\n
$$
\zeta_{m} = 47.706 \cdot {}^{\circ}\text{C}
$$
\n
$$
\zeta_{m
$$

folgt für die tatsächliche Kühlmittelströmungsgeschwindigkeit c<sub>tatK</sub> bei Einwegigkeit

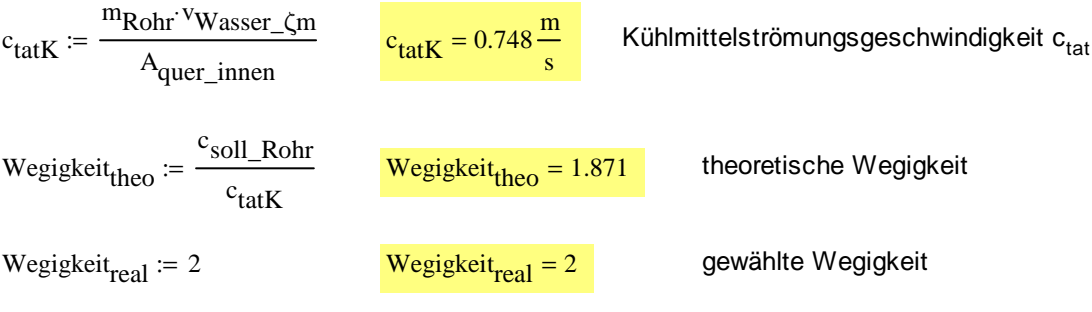

Überprüfung ob gewählte Wegigkeit zur gewünschten Geschwindigkeit führt es gilt

$$
V = A_{quer\_inner} \cdot c_{realK} \cdot Wegigkeit_{real}
$$
aus Kontinuitätsgleichung  
\nm<sub>Rohr</sub> v<sub>rohr</sub> = A<sub>inner\\_real</sub> c<sub>realK</sub>  
\nm<sub>quer\\_inner\\_real</sub> :=  $\frac{A_{quer\_inner}}{Wegigkeit_{real}}$   
\n $A_{quer\_inner\_real} = 61305.824 \cdot mm^2$   
\nReal angeströmte Querschnittsfläche

somit wird für c<sub>realK</sub> unter Berücksichtigung der Wegigkeit

$$
c_{\text{realK}} := \frac{m_{\text{Rohr}} \cdot v_{\text{Wasser\_}\zeta m}}{A_{\text{quer\_inner\_real}}} \qquad c_{\text{realK}} = 1.496 \frac{m}{s}
$$

 $Rohrgeschwindigkeit_{real} :=$  wenn $(c_{realK} < 1.1 c_{soll\_Rohr},$  wenn $(c_{realK} > 0.9 c_{soll\_Rohr},$  "paast!!", "zu klein"), "zu groß")

 $Rohrgeschwindigkeit_{real} = "paast!!"$ 

4

Überprüfung k-Wert: alle Werte nach Bertsch wenn nicht anders angegeben!!

Bestimmung der Reynoldszahl

$$
\nu_{\zeta m} \coloneqq 0.5748 \!\cdot\! 10^{-6} \frac{\text{m}^2}{\text{s}}
$$

kinematische Viskosität bei  $\zeta_{\text{m}} = 47.706$ <sup>.</sup>°C

Revorh <sup>c</sup>realK<sup>·d</sup>iRohr νζm

$$
Revorh = 54665
$$

vorhandene Reynoldszahl Re

da 104<Re<106 ist, gilt für turbulente Strömung

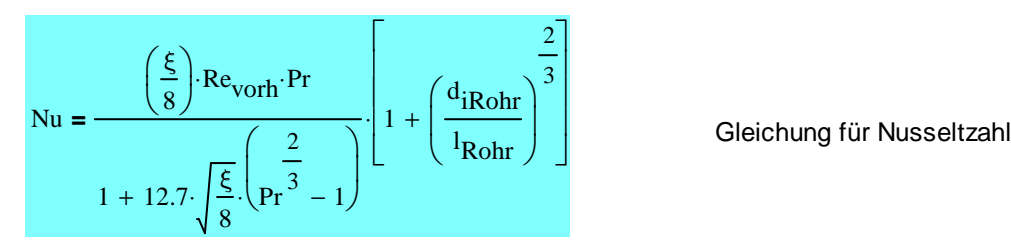

mit

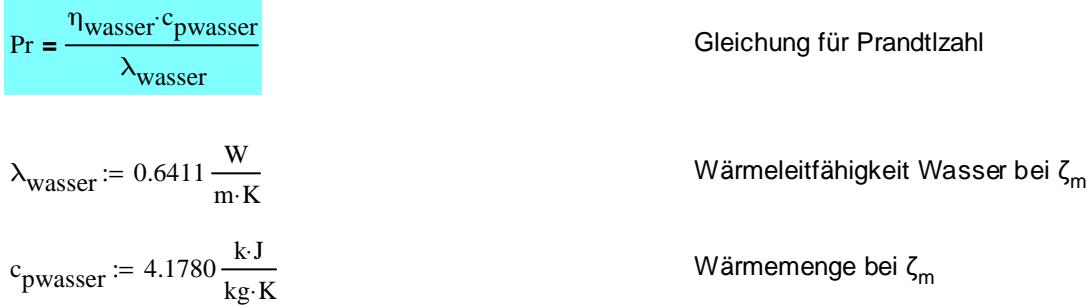

$$
\eta_{\text{wasser}} = 568.6883 \cdot 10^{-6} \text{Pa} \cdot \text{s}
$$
dynamische Viskosität bei  $\zeta_{\text{m}}$ 

 $Pr := \frac{\eta_{\text{wasser}} \cdot c_{\text{pwasser}}}{\eta_{\text{wasser}} \cdot c_{\text{pwasser}}$  $\lambda_{\text{wasser}}$  $=$   $\frac{1}{2}$  Prandtlzahl

$$
\xi = (1.8 \cdot \log(\text{Re}_{\text{vorth}} - 1.5)))^{-2}
$$

$$
\xi = 0.014
$$

$$
Nu := \frac{\left(\frac{\xi}{8}\right) \cdot Re_{vorth} \cdot Pr}{1 + 12.7 \cdot \sqrt{\frac{\xi}{8}} \cdot \left(p_r^{\frac{2}{3}} - 1\right)} \cdot \left[1 + \left(\frac{d_{iRohr}}{l_{Rohr}}\right)^{\frac{2}{3}}\right]
$$
 Nusseltzahl

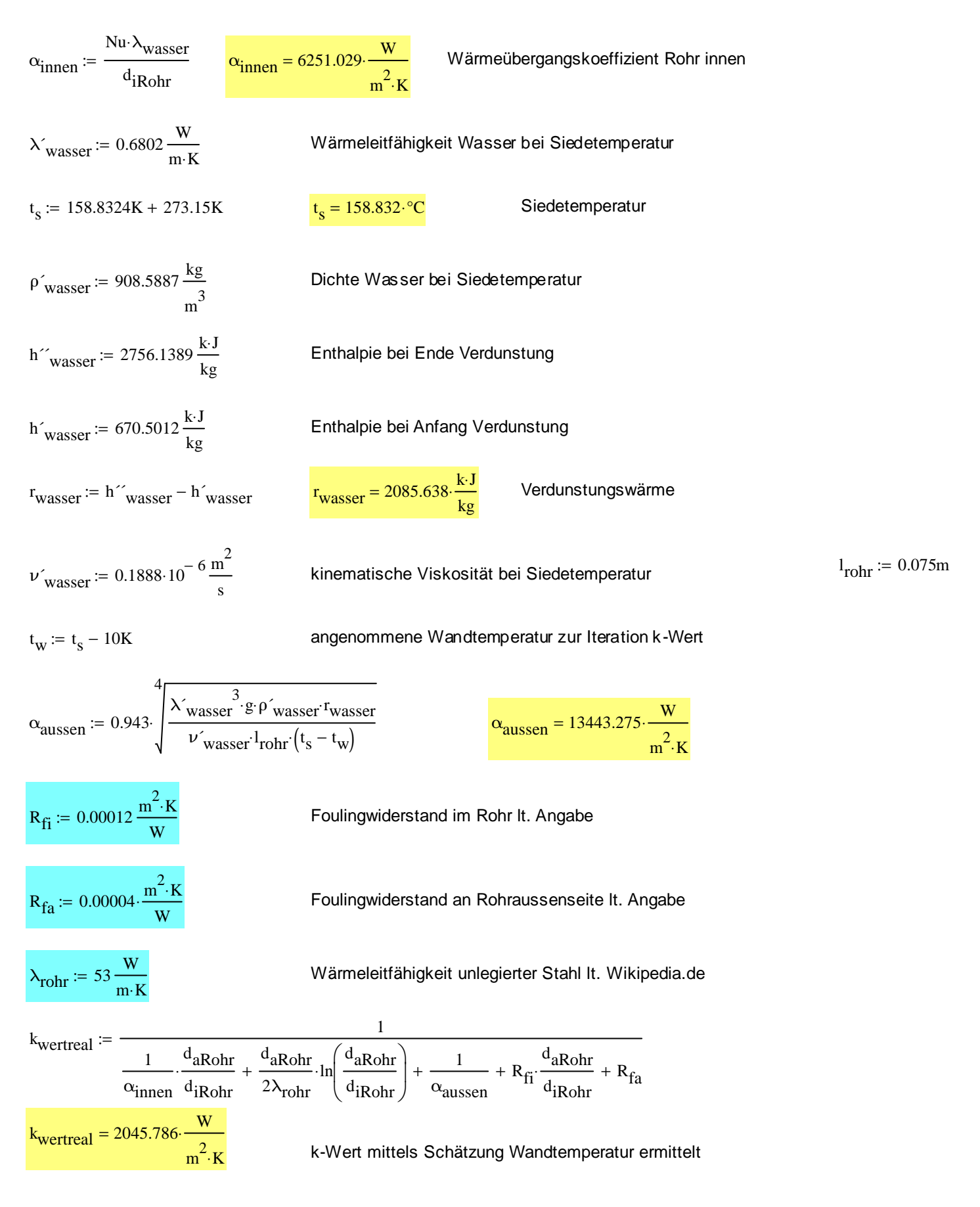

## Überprüfung ob gewählte Wandtemperaturen zulässig sind

$$
\zeta_{\text{am}} := \frac{\zeta_{\text{ein}}H + \zeta_{\text{aus}}H}{2} \qquad \text{mittlere Rohrtemperatur aussen am Rohr}
$$
\n
$$
A_{\text{aussen}} := d_{\text{aRohr}} \cdot \pi \cdot I_{\text{Rohr}} \cdot n_{\text{Rohr\_gew}} \qquad A_{\text{aussen}} = 208.523 \text{ m}^2 \qquad \text{Rohraussenfläche}
$$
\n
$$
\zeta_{\text{Wandaussen}} := \zeta_{\text{am}} - \frac{Q_{\text{zuWasser}}}{A_{\text{aussen}} \cdot \alpha_{\text{aussen}}}
$$
\n
$$
\zeta_{\text{wandaussen}} = 97.421 \cdot {}^{\circ}\text{C} \qquad \text{errechnete Rohraussentemperatur}
$$
\n
$$
\text{Iteration 1. Schritt}
$$
\n
$$
\alpha_{\text{aussen}} := 0.943 \cdot \sqrt{\frac{\lambda_{\text{wasser}}^3 \cdot {}^{\circ}\text{F} \cdot \text{wasser} \cdot \text{wasser}}{v_{\text{vasser}} \cdot \text{tor} \cdot (t_s - \zeta_{\text{Wandaussen}})}}
$$
\n
$$
\zeta_{\text{Wandaussen}} := \zeta_{\text{am}} - \frac{Q_{\text{zuWasser}}}{A_{\text{aussen}} \cdot \alpha_{\text{uuser}}}
$$
\n
$$
\text{Function 2. Schritt}
$$
\n
$$
\alpha_{\text{aussen}} := 0.943 \cdot \sqrt{\frac{\lambda_{\text{wasser}}^3 \cdot {}^{\circ}\text{F} \cdot \text{wasser} \cdot \text{wasser} \cdot \text{wasser}}{v_{\text{vasser}} \cdot \text{Forhr} \cdot (t_s - \zeta_{\text{Wandaussen}})}}
$$
\n
$$
\alpha_{\text{aussen}} = 8394.764 \cdot \frac{W}{m^2 \cdot K}
$$
\n
$$
\zeta_{\text{Wandaussen}} := \zeta_{\text{am}} - \frac{Q_{\text{zuWasser}}}{\Delta_{\text{vwsser}} \cdot \text{Forhr} \cdot (t_s - \zeta_{\text{Wandaussen}})}
$$

 $A_{\text{aussen}} \cdot \alpha_{\text{aussen}}$ 

<sup>ζ</sup>Wandaussen <sup>=</sup> 92.863 °C<sup>⋅</sup> errechnete Rohraussentemperatur

Iteration 3.Schritt

$$
\alpha_{\text{aussen}} \coloneqq 0.943 \cdot \sqrt{\frac{\lambda'_{\text{wasser}}^3 \cdot g \cdot \rho'_{\text{wasser}} \cdot r_{\text{wasser}}}{\nu'_{\text{wasser}} \cdot r_{\text{for}}} \left(t_s - \zeta_{\text{Wandaussen}}\right)}}
$$
\n
$$
\alpha_{\text{aussen}} = 8388.203 \cdot \frac{W}{m^2}
$$

$$
\zeta_{\text{Wandaussen}} := \zeta_{\text{am}} - \frac{Q_{\text{zuWasser}}}{A_{\text{aussen}} \cdot \alpha_{\text{aussen}}}
$$

 $\frac{1}{2}$  √  $\frac{1}{2}$  errechnete Rohraussentemperatur<br>errechnete Rohraussentemperatur

 $m^2$ ·K

 $= 8388.203$ 

Iteration 4.Schritt

$$
\alpha_{\text{aussen}} \coloneqq 0.943 \cdot \sqrt{\frac{\lambda'_{\text{wasser}}^3 \cdot \rho'_{\text{wasser}} \cdot r_{\text{wasser}}}{\nu'_{\text{wasser}} \cdot r_{\text{for}} \cdot (t_s - \zeta_{\text{Wandaussen}})}}
$$
\n
$$
\alpha_{\text{aussen}} = 8387.902 \cdot \frac{W}{m^2 \cdot K}
$$

$$
\zeta_{\text{Wandaussen}} := \zeta_{\text{am}} - \frac{Q_{\text{zuWasser}}}{A_{\text{aussen}} \cdot \alpha_{\text{aussen}}}
$$

 $\zeta$ Wandaussen = 92.853 °C<br>
errechnete Rohraussentemperatur

Hier breche ich die Iteration ab, da  $\Delta_{\text{caussen}}$  sehr klein ist!!!

$$
k_{\text{wertreal}} \coloneqq \frac{1}{\frac{1}{\alpha_{\text{inner}}} \cdot \frac{d_{\text{aRohr}}}{d_{\text{iRohr}}} + \frac{d_{\text{aRohr}}}{2\lambda_{\text{rohr}}} \cdot \ln\left(\frac{d_{\text{aRohr}}}{d_{\text{iRohr}}}\right) + \frac{1}{\alpha_{\text{aussen}}} + R_{\text{fi}} \cdot \frac{d_{\text{aRohr}}}{d_{\text{iRohr}}} + R_{\text{fa}}
$$
\n
$$
k_{\text{wertreal}} = \frac{1873.914 \cdot \frac{W}{m^2 \cdot K}}{m^2 \cdot K} \qquad \text{k-Wert mittels Iteration ermittelt}
$$

## Überprüfung der ermittelten Werte mit iterierten k-Wert

#### Erforderliche Abstrahlfläche

Aus

$$
Q_{\text{zuWasser}} = A_{\text{erf}} \cdot k_{\text{wertreal}} \cdot \Delta \zeta_{\text{m}}
$$

folgt

$$
A_{\text{erf}} := \frac{Q_{\text{zuWasser}}}{k_{\text{wertreal}} \cdot \Delta \zeta_{\text{m}}}
$$

 $A_{\text{erf}} = 214.439 \text{ m}^2$ 

Erforderliche Abstrahlfläche

## Erforderliche Anzahl der Rohre

die Abstrahlfläche lässt sich aus

| $A_{\text{erf}} = d_{\text{aRohr}} \cdot \pi \cdot I_{\text{Rohr}} \cdot P_{\text{Rohr}}$                                                                                                    | $P_{\text{Rohre\_erf}} = 364.043$ |
|----------------------------------------------------------------------------------------------------|-----------------------------------|
| $P_{\text{Rohr\_gew}} = 358 \text{Rohr}$                                                                                                    | $P_{\text{Rohr\_ew}} = 364.043$   |
| $P_{\text{Rohr\_gew}} = \frac{A_{\text{erf}}}{1} \cdot \frac{P_{\text{Rohr}}}{1} \cdot \frac{P_{\text{Rohr}}}{1} \cdot \frac{P_{\text{Rohr\_gew}}}{1} \cdot \frac{P_{\text{Rohr\_new}}}{1} \cdot \frac{P_{\text{Rohr\_new}}}{1} \cdot \frac{P$ |                                   |

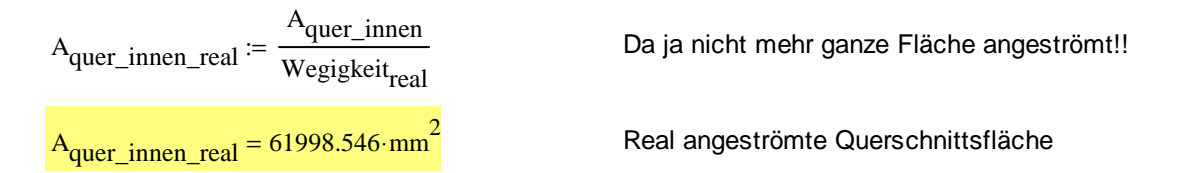

somit wird für c<sub>realK</sub> unter Berücksichtigung der Wegigkeit

c realK m<sub>Rohr</sub>⋅<sup>v</sup>Wasser\_ζm A<sub>quer\_innen\_real</sub>  $r = {m_{\text{Rohr}} \cdot v_{\text{Wasser\_}\zeta m}}$   $c_{\text{realK}} = 1.48 {m \over s}$ s =

 $Rohrgeschwindigkeit_{real} :=$  wenn $(c_{realK} < 1.1 c_{soll_Rohr},$  wenn $(c_{realK} > 0.9 c_{soll_Rohr},$  "paast!!", "zu klein"), "zu groß")

 $Rohrgeschwindigkeit_{real} = "paast!!"$ 

#### Überprüfung k-Wert mit iterierten Werten und neugewählter Rohrzahl:

Bestimmung der Reynoldszahl

 $v_{\zeta m} = 0.5748 \cdot 10^{-6} \frac{m^2}{s}$ s

kinematische Viskosität bei  $\zeta_{\rm m} = 47.706$ <sup>.</sup>°C

Revorh <sup>c</sup>realK<sup>·d</sup>iRohr νζm

 $Re<sub>vorh</sub> = 54054$  vorhandene Reynoldszahl Re

da 104<Re<106 ist, gilt für turbulente Strömung

$$
Nu = \frac{\left(\frac{\xi}{8}\right) \cdot Re_{\text{vorth}} \cdot Pr}{1 + 12.7 \cdot \sqrt{\frac{\xi}{8}} \cdot \left(Pr^3 - 1\right)} \cdot \left[1 + \left(\frac{d_{iRohr}}{l_{Rohr}}\right)^3\right]
$$

**<sup>=</sup>** <sup>⋅</sup> Gleichung für Nusseltzahl

**=** Gleichung für Prandtlzahl

Wärmemenge bei  $ζ<sub>m</sub>$ 

Wärmeleitfähigkeit Wasser bei  $\zeta_m$ 

dynamische Viskosität bei ζ<sub>m</sub>

mit

 $Pr = \frac{\eta_{\text{wasser}} \cdot c_{\text{pwasser}}}{\eta}$  $\lambda_{\text{wasser}}$ 

 $\lambda_{\text{wasser}} = 0.6411 \frac{\text{W}}{\text{m} \cdot \text{l}}$ m∙K

 $c_{\text{pwasser}} = 4.1780 \frac{k J}{k g}$ kg∙K

 $\eta_{\text{wasser}} = 568.6883 \cdot 10^{-6} \text{Pa} \cdot \text{s}$ 

 $Pr := \frac{\eta_{\text{wasser}} \cdot c_{\text{pwasser}}}{\eta_{\text{wasser}} \cdot c_{\text{pwasser}}$  $\lambda_{\text{wasser}}$  $=$   $\frac{2}{\pi}$  Pr = 3.706  $\frac{8}{\pi}$  Prandtlzahl

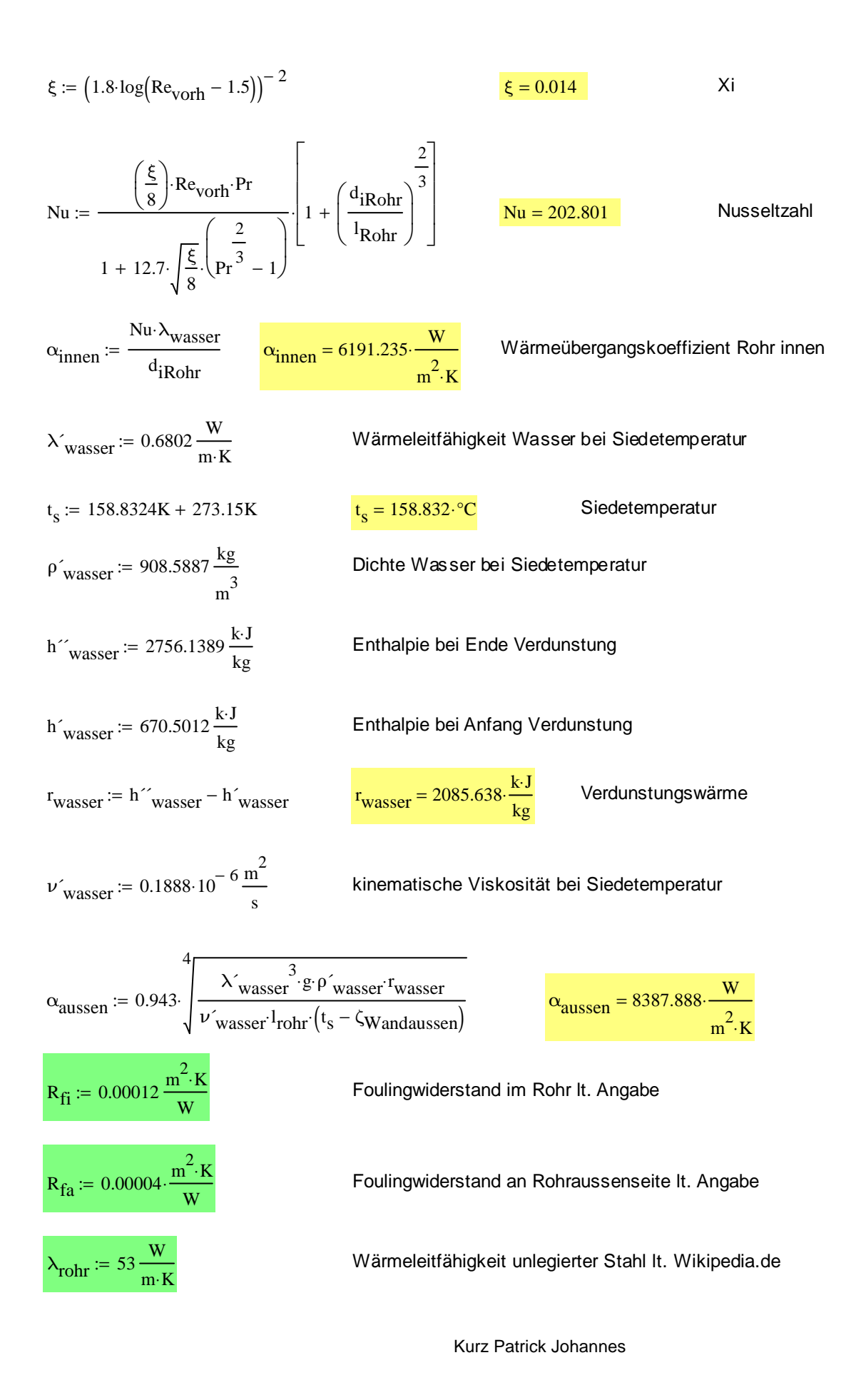

$$
k_{\text{wertreal}} := \frac{1}{\frac{1}{\alpha_{\text{inner}}} \cdot \frac{d_{aRohr}}{d_{iRohr}}} + \frac{d_{aRohr}}{2\lambda_{\text{rohr}}} \cdot \ln\left(\frac{d_{aRohr}}{d_{iRohr}}\right) + \frac{1}{\alpha_{\text{aussen}}} + R_{fi} \cdot \frac{d_{aRohr}}{d_{iRohr}} + R_{fa}
$$
\n
$$
k_{\text{wertreal}} = 1867.477 \cdot \frac{W}{m^{2} \cdot K}
$$
\n
$$
k_{\text{wertreal}} = 1867.477 \cdot \frac{W}{m^{2} \cdot K}
$$
\n
$$
k_{\text{wertreal}} = 1867.477 \cdot \frac{W}{m^{2} \cdot K}
$$
\n
$$
k_{\text{wert real}} = 1867.477 \cdot \frac{W}{m^{2} \cdot K}
$$

## Zusammenfassung thermische Berechnung:

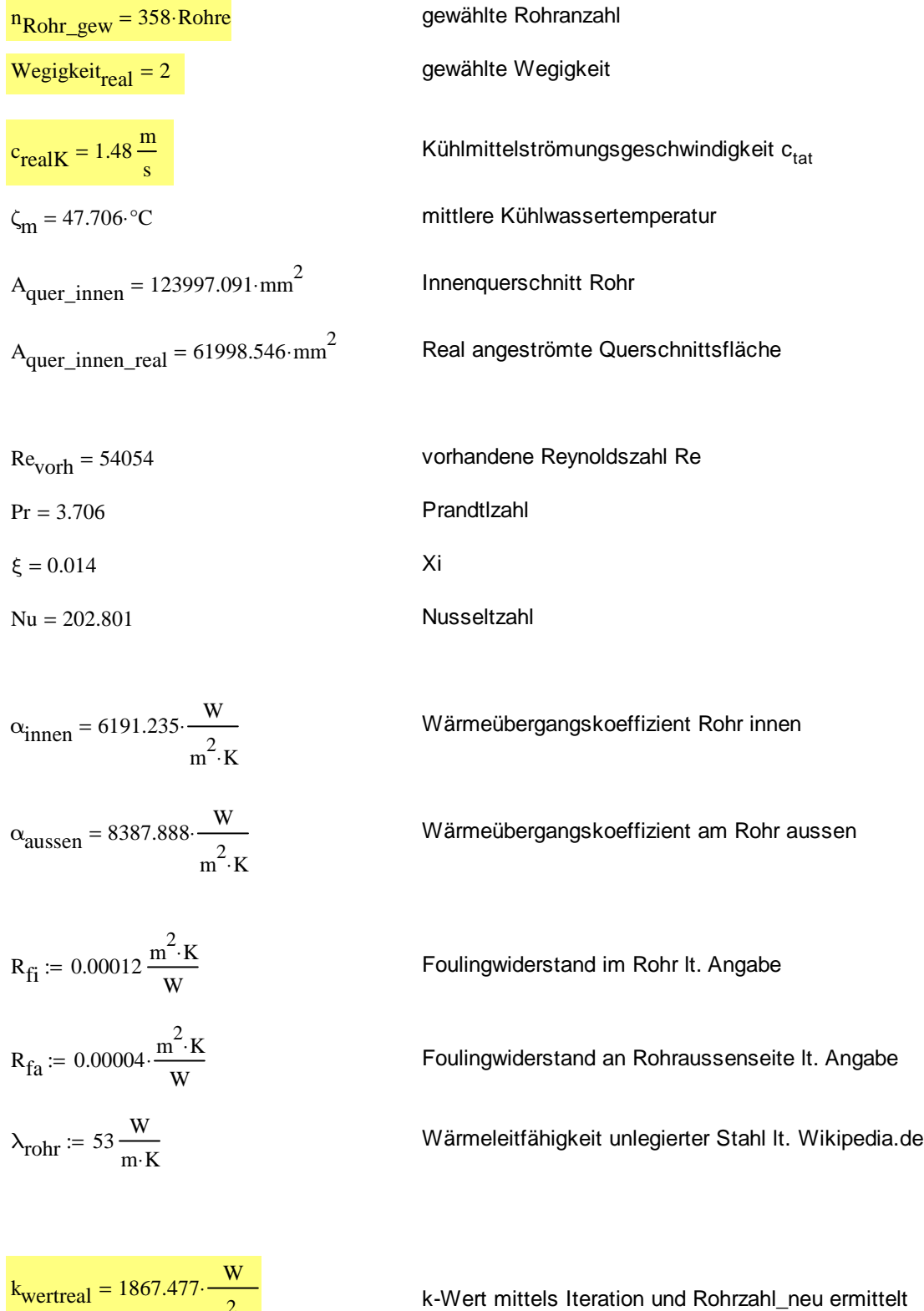

 $m^2$ ·K

# Berechnung der erforderlichen Teilung p<sub>Rohr</sub>

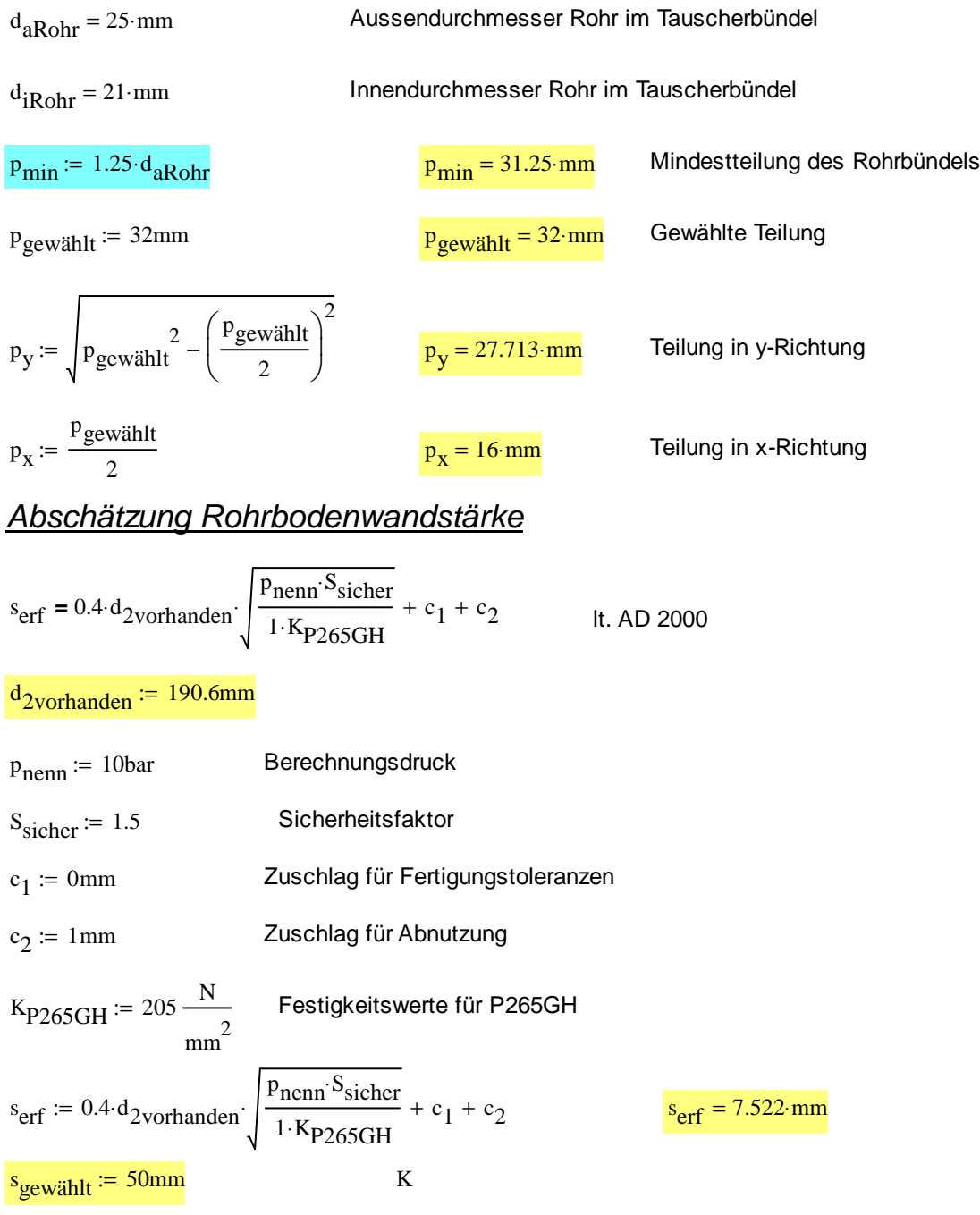

#### Gewählter Manteldurchmesser und Wandstärke

Nachdem ein Manteldurchmesser von ~800mm gefordert wird,laut Skizze Rohrboden, wähle ich ein nahtloses Stahlrohr nach DIN 2448

$$
s_{\text{Mantel}} := 8 \text{mm}
$$
\n
$$
d_{\text{iMantel}} := 797 \text{mm}
$$
\n
$$
d_{\text{aMantel}} := d_{\text{iMantel}} + 2 \cdot s_{\text{Mantel}}
$$

 $d_{\text{aMantel}} = 813 \text{ mm}$ 

14

## **Knicknachweis**

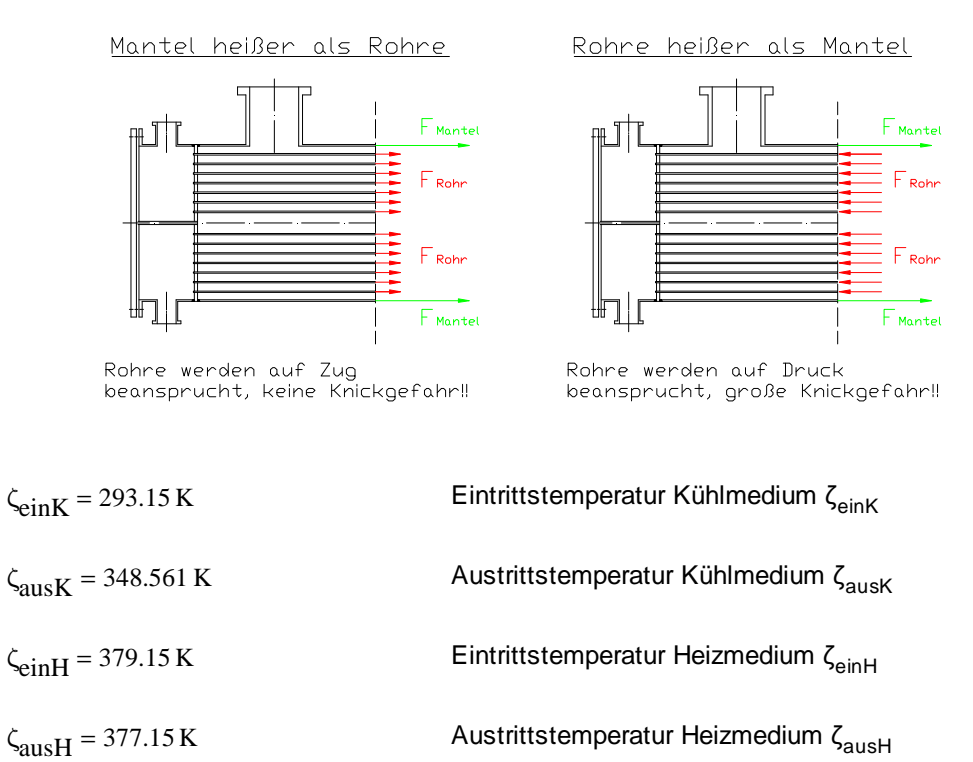

Errechnen der durchschnittlichen Rohrtemperaturen

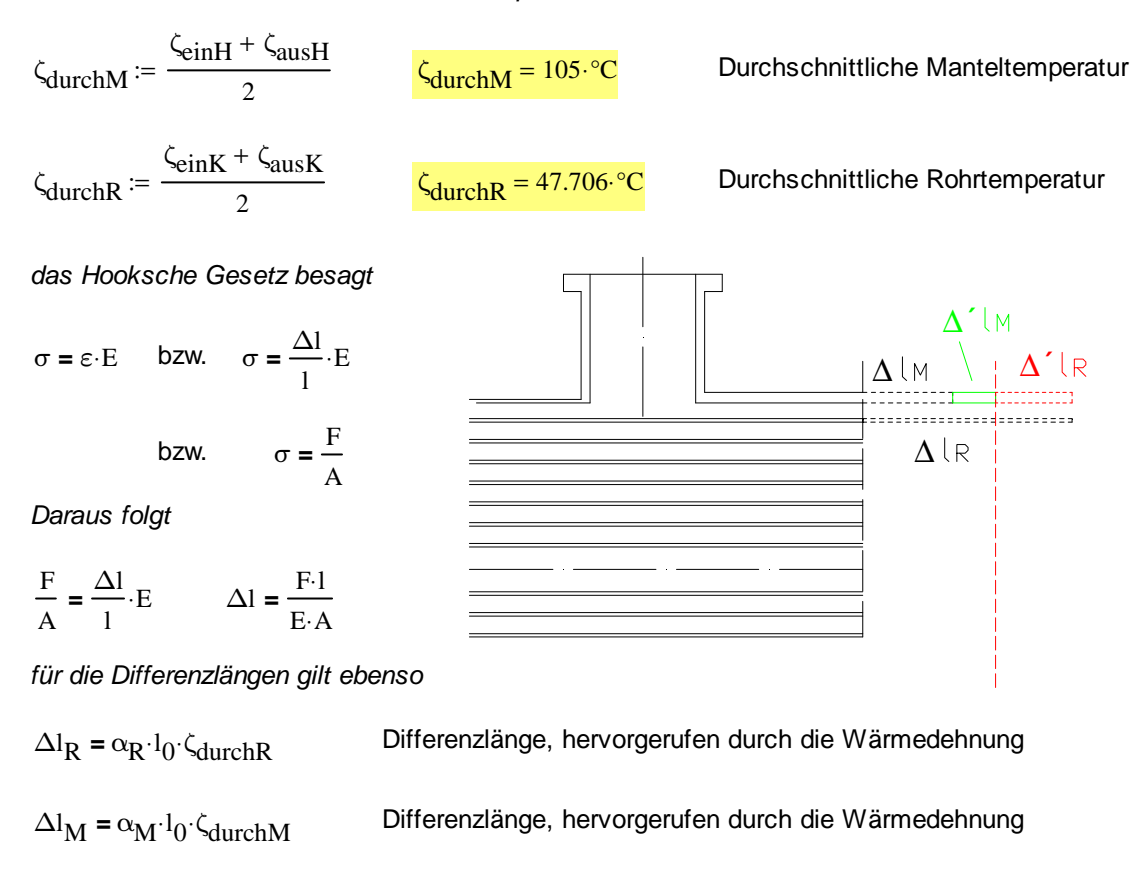

Die Spannung in den Rohren erweitert die Länge des Mantels zusätzlich mit Δl'<sub>M</sub>, daher muss das Rohr die Länge Δl´<sub>R</sub> als Knickspannung aufnehmen können. ->siehe Skizze‼

 $\Delta l_R - \Delta l_M = \Delta l'_R + \Delta l'_M$ 

 $\alpha_{\rm R}$ · $l_0$ · $\zeta_{\rm durchR}$  –  $\alpha_{\rm M}$ · $l_0$ · $\zeta_{\rm durchM}$  $F_R^{-1}0$  $E_{\rm Rohr}$  A<sub>Rohr</sub>  $F_M$ <sup>.1</sup>0  $E$ Mantel AMantel **=** +

$$
\alpha_{\text{R}} \cdot \zeta_{\text{durchR}} - \alpha_{\text{M}} \cdot \zeta_{\text{durchM}} = \frac{F_{\text{R}}}{E_{\text{Rohr}} \cdot A_{\text{Rohr}}} + \frac{F_{\text{M}}}{E_{\text{Mantel}} \cdot A_{\text{Mantel}}}
$$

mit

$$
\mathrm{F}_{\mathrm{R}}=\mathrm{F}_{\mathrm{M}}
$$

wird

$$
\alpha_{R} \cdot \zeta_{\text{durchR}} - \alpha_{M} \cdot \zeta_{\text{durchM}} = F_{R} \cdot \left( \frac{1}{E_{\text{Rohr}} \cdot A_{\text{Rohr}}} + \frac{1}{E_{\text{Mantel}} \cdot A_{\text{Mantel}}} \right)
$$

somit

$$
F_{\text{Rohr}} = \frac{\alpha_{\text{R}} \cdot \zeta_{\text{durchR}} - \alpha_{\text{M}} \cdot \zeta_{\text{durchM}}}{\frac{1}{E_{\text{Rohr}} \cdot A_{\text{Rohr}}} + \frac{1}{E_{\text{Mantel}} \cdot A_{\text{Mantel}}}}
$$

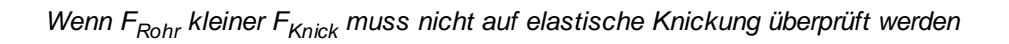

 $F_{Rohr} \leq F_{Knick}$ 

mit

$$
F_{\text{Knick}} = \frac{\pi^{2} \cdot E_{\text{Stahl}} \cdot I_{\text{min}}}{I_{\text{Knick}}} \quad \text{Knickkraft } F_{\text{Knick}}
$$
\n
$$
I_{\text{min}} := \frac{\pi \cdot \left(d_{\text{aRohr}}^4 - d_{\text{iRohr}}^4\right)}{64} \quad I_{\text{min}} = 9628.196 \text{ mm}^4 \quad \text{Flächennoment 2.Grades}
$$
\n
$$
\alpha_{\text{Stahl}} := 11.9 \cdot 10^{-6} \frac{1}{\text{K}} \quad \text{Längenausdehnungskoeffizient Rohr}
$$
\n
$$
\alpha_{\text{M}} := \alpha_{\text{Stahl}} \quad \text{Längenausdehnungskoeffizient Mantel}
$$

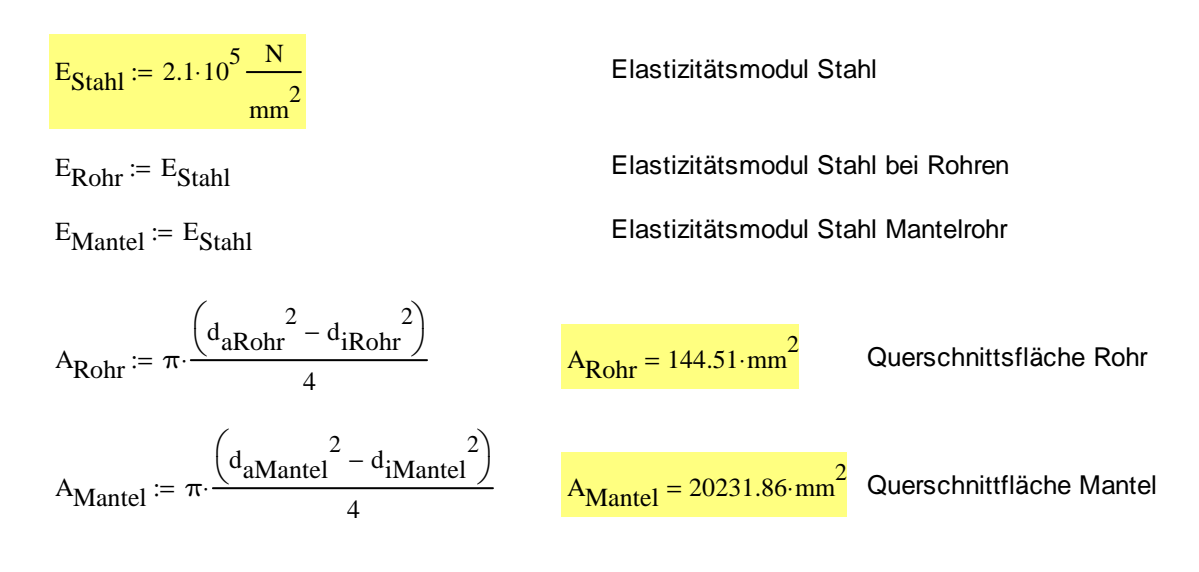

 $1_{\text{Knick}} \coloneqq 1_{\text{Rohr}}$ 

Kraft welche durch die Dehnung hervorgerufen wird

$$
F_R := \frac{\alpha_R \cdot \zeta_{\text{durchR}} - \alpha_M \cdot \zeta_{\text{durchM}}}{\frac{1}{E_{\text{Rohr}} \cdot A_{\text{Rohr}}} + \frac{1}{E_{\text{Mantel}} \cdot A_{\text{Mantel}}}}
$$

$$
F_{\text{Knick}} = \frac{\pi^2 \cdot E_{\text{Stahl}} I_{\text{min}}}{I_{\text{Knick}}^2}
$$

Rohr := wenn $(F_R < 0$ , "wird auf Zug beansprucht" , "wird auf Druck beansprucht")

Knickrechnung := wenn $(F_R > F_{Knick}$ , "Berücksichtigung erforderlich", "nicht erforderlich")

 $Rohr = "wird auf Zug beansprucht"$ 

 $\Delta$ 

Knickrechnung  $=$  "nicht erforderlich"

Anmerkung: Da die durchschnittliche Manteltemperatur höher als die durchschn. Rohr temperatur ist, konnte die Kickung der Rohre ausgeschlossen werden!!

#### Erforderlicher Rohrdurchmesser Dampfeintritt

aus der Kontinuitätsgleichung folgt:

 $V = c \cdot A$  oder  $m = c \cdot A \cdot \rho$ 

somit wird

 $m_{\text{Mantel}} = c_{\text{Sattdampf}}$ d iFlanschME <sup>2</sup> $\cdot$ π  $=$   $\frac{c_{\text{Sattdampf}}}{4}$   $\cdot \frac{\rho_{\text{Sattdampf}}}{4}$ 

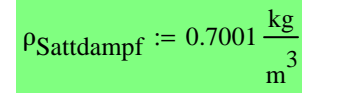

Dichte Sattdampf It.Bertsch

Richtgeschwindigkeit des Sattdampfes It. Unterlage EUTG Kap.2

$$
p_{\text{dynmax}} := 1220 \frac{N}{m^2}
$$
 max. zulässiger dynamischer Druck bei Siedetemperatur

dynamischer Druck errechnet sich aus

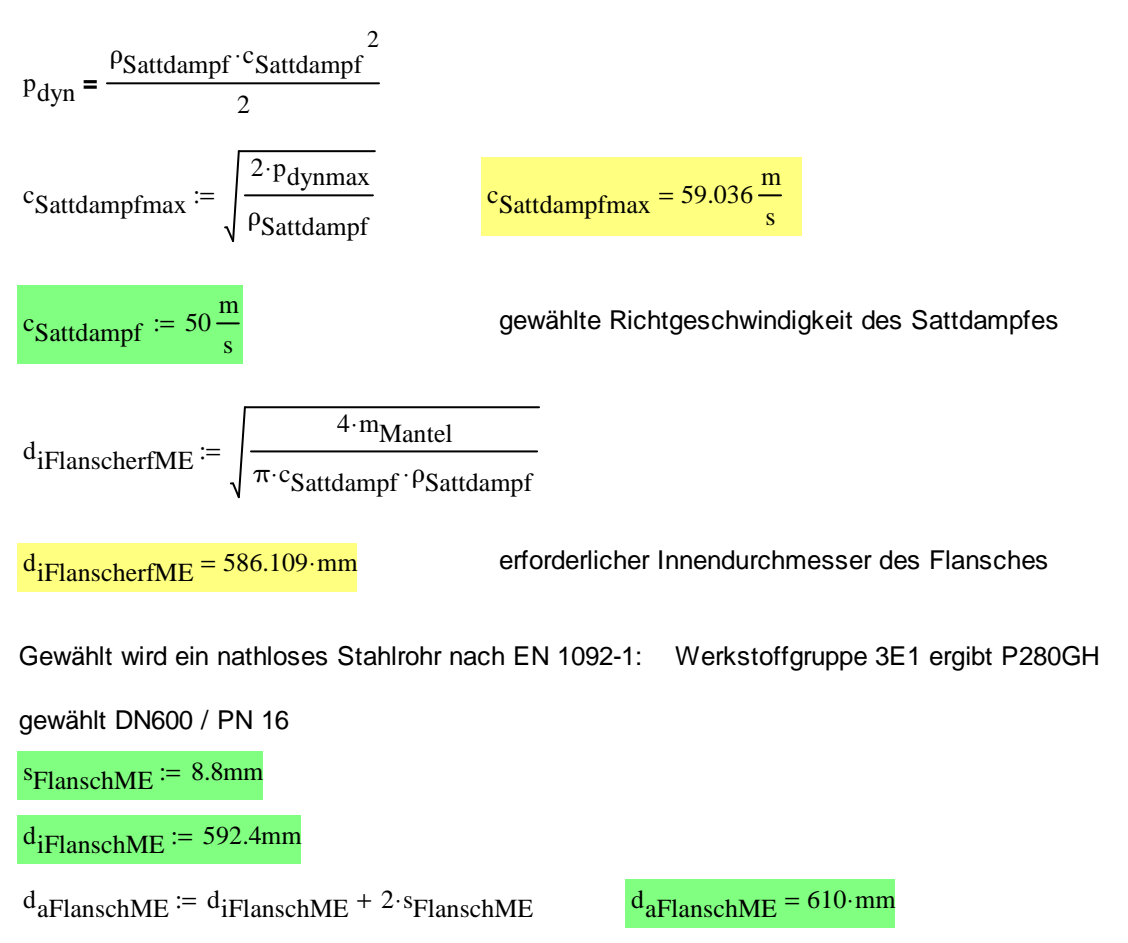

#### Erforderlicher Flanschdurchmesser Kondensataustritt

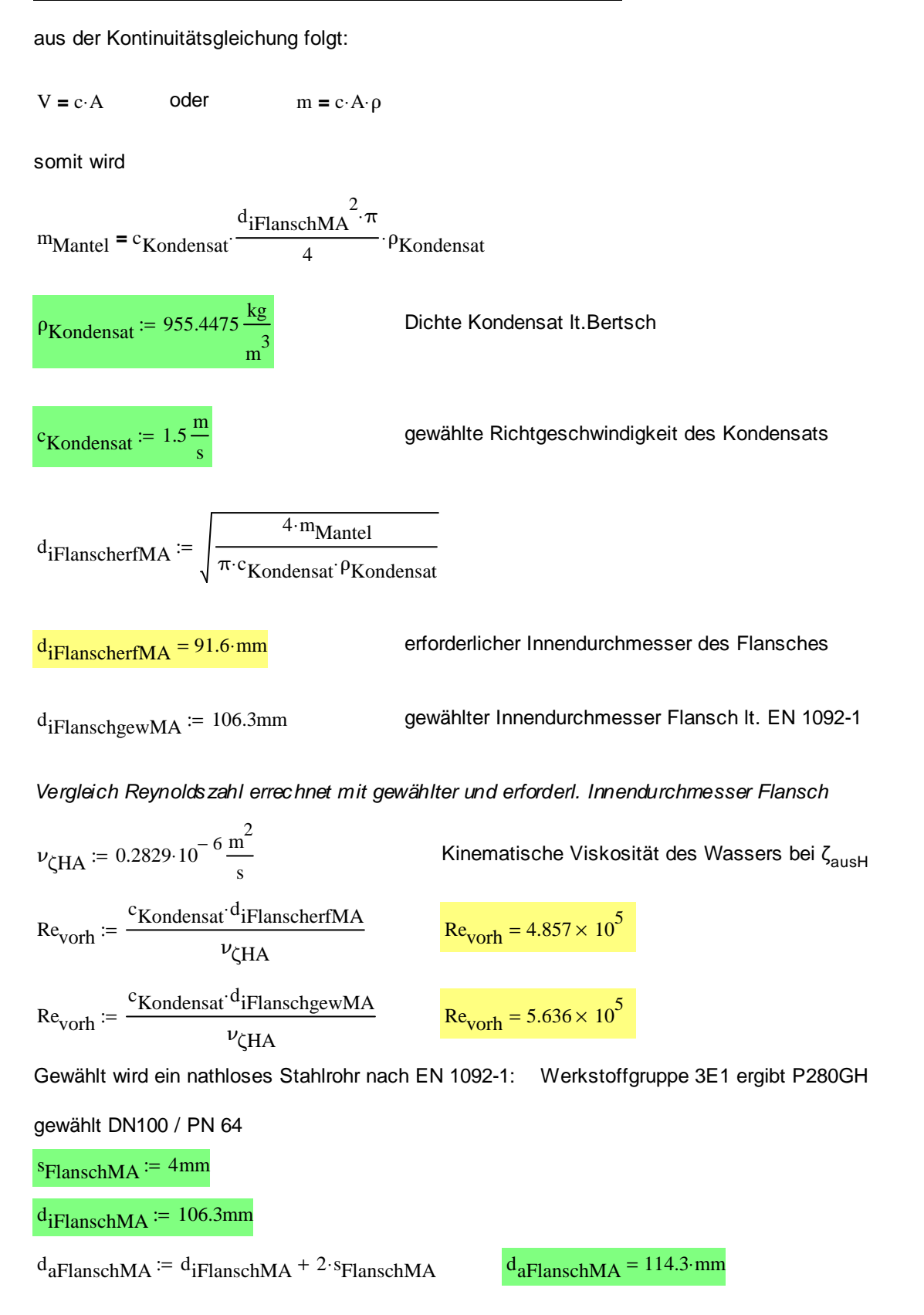

## Zusammenfassung Flanschrating Mantelseite

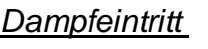

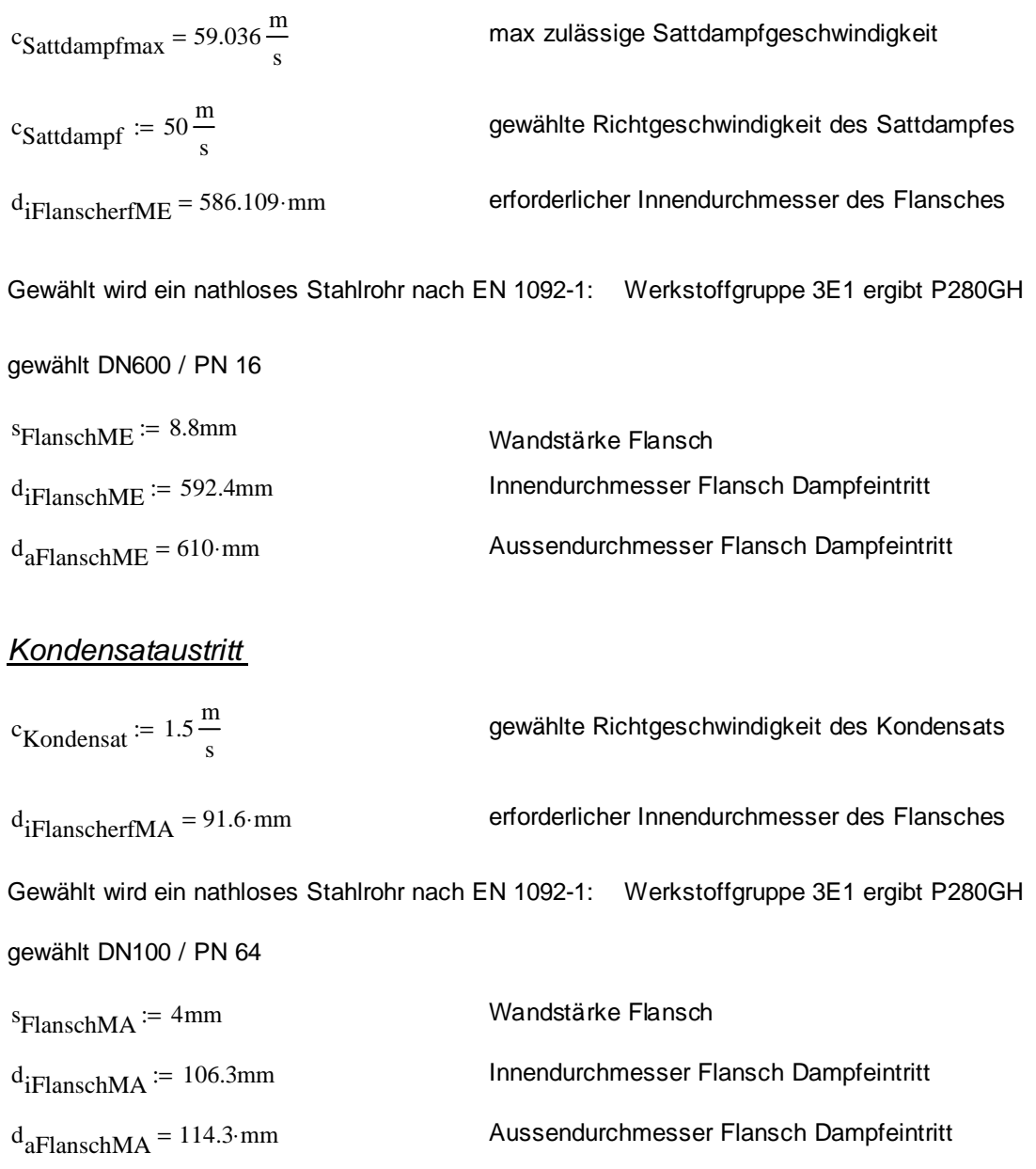

#### Erforderlicher Flanschdurchmesser am Kühlwassereintritt

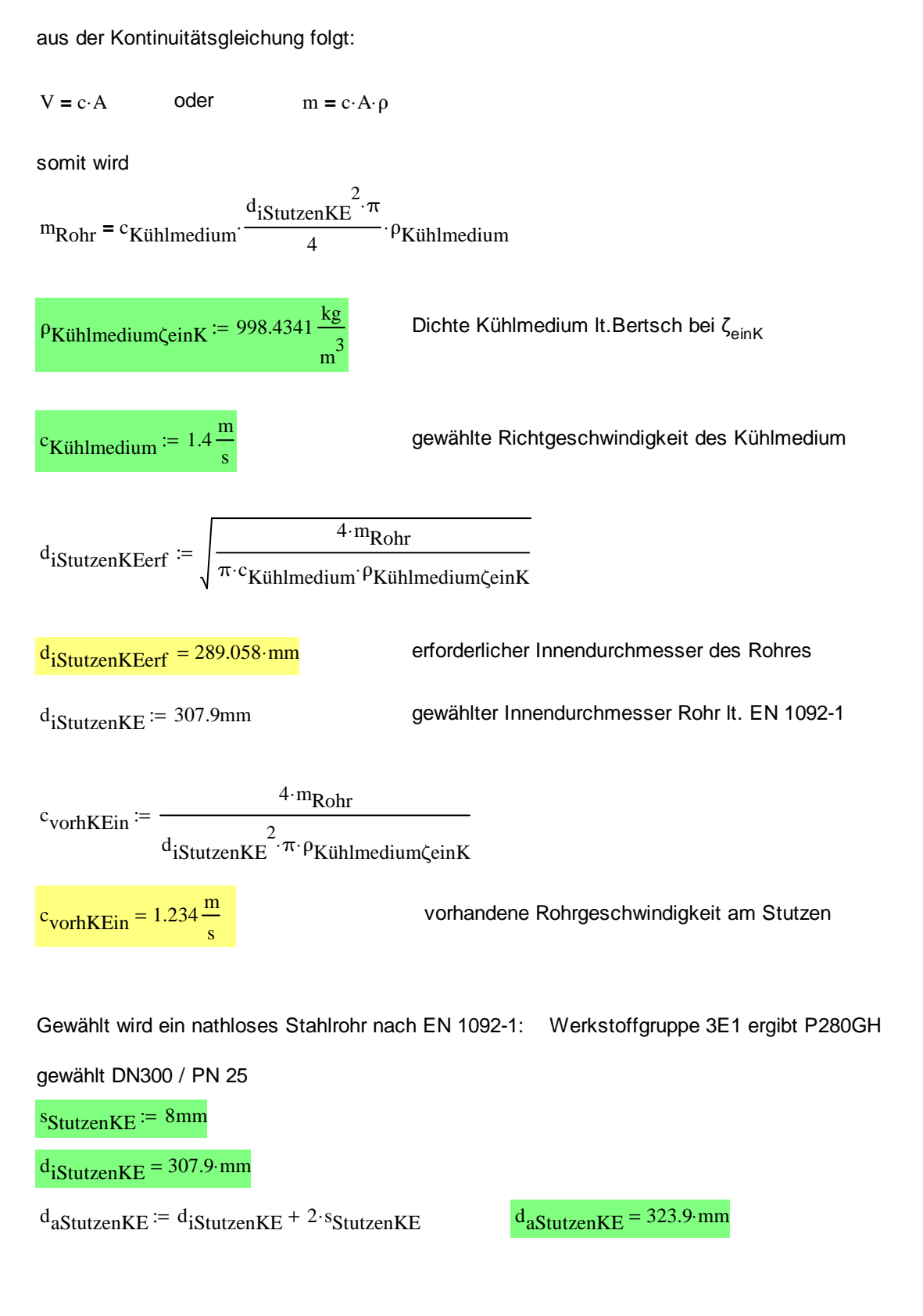

#### Erforderlicher Flanschdurchmesser am Kühlwasseraustritt

aus der Kontinuitätsgleichung folgt:

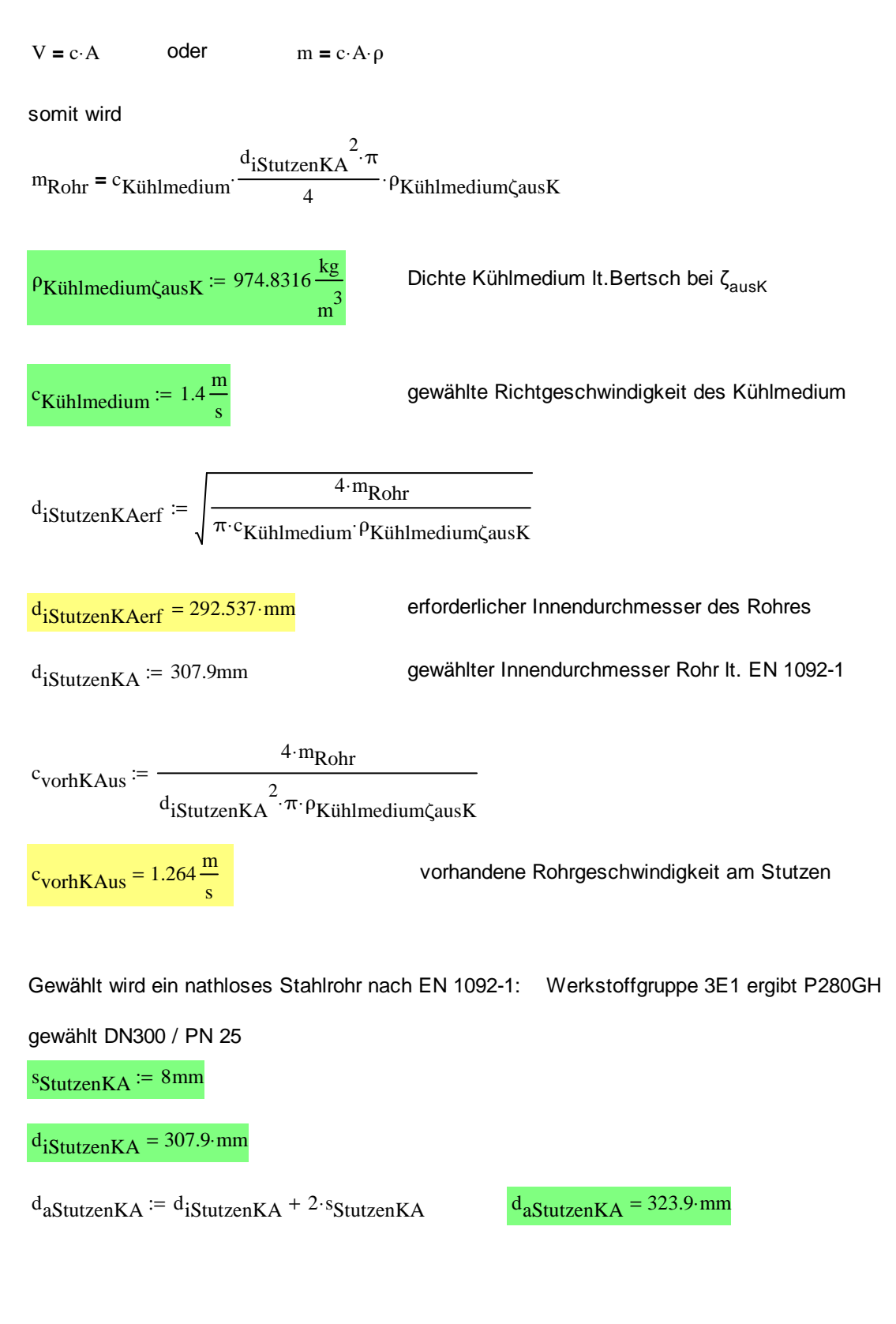

## Zusammenfassung Flanschrating Rohrseite

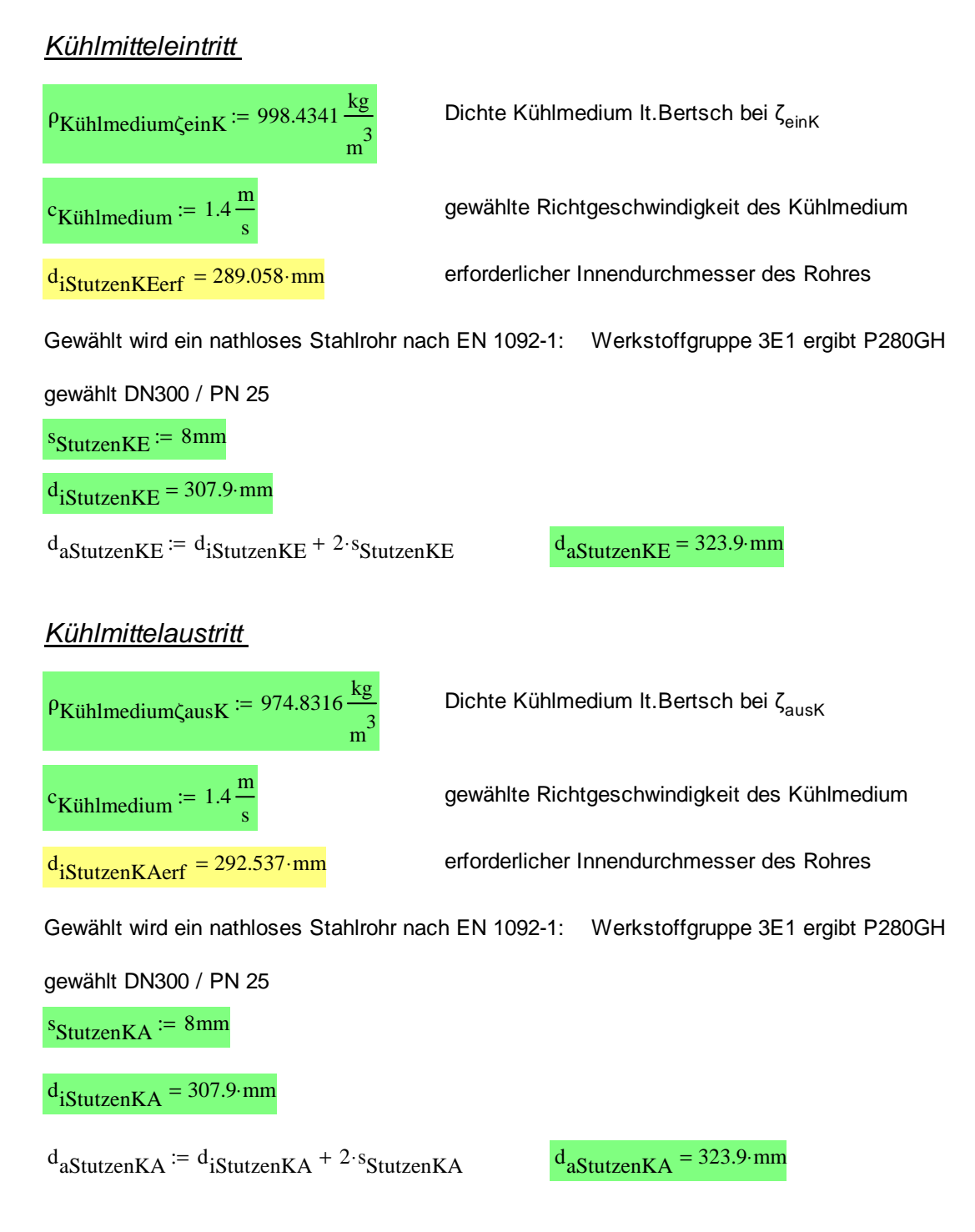

### Berechnung des rohrseitigen Druckverlustes

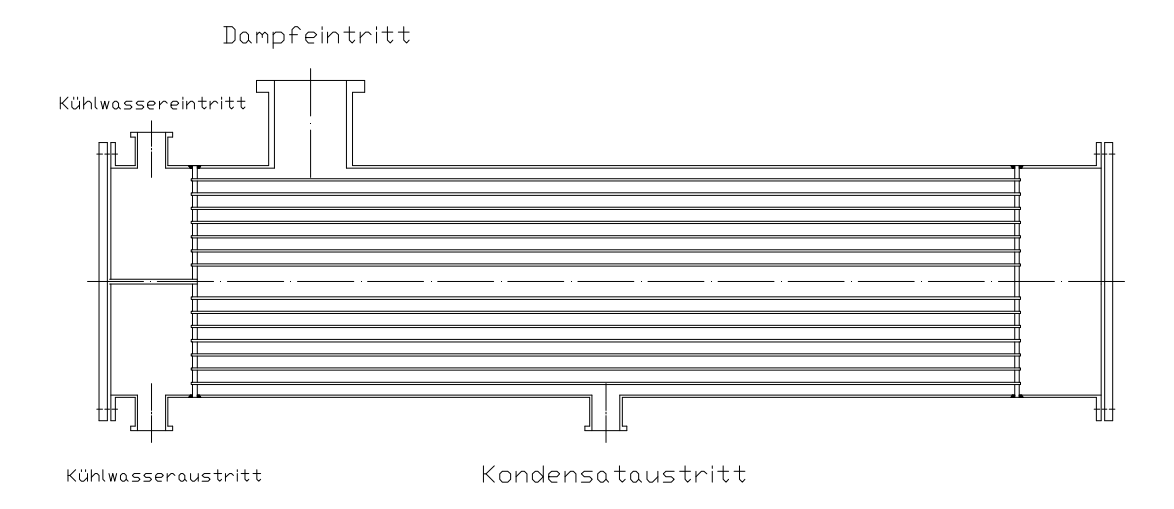

Grundsätzlich gilt für den Rohrverlust

$$
\Delta p_{\text{ges}} = \sum_{n=1}^{i} \Delta p_{i}
$$

Die einzel Rohrverluste lassen sich grundsätzlich mit

$$
\Delta p_i = \zeta_i \cdot \rho_{Median} \cdot \frac{w_i^2}{2} \qquad \qquad \zeta_i \qquad \dots \qquad Dr_{Median} \dots \qquad Dr_{Median} \dots \qquad Dm_{median} \dots \qquad Dm_{initial} \dots \qquad Dm_{initial} \
$$

ruckverlustkoeffizient chte des Mediums ohrgeschwindigkeit

ermitteln.

Ich lege folgende Berechnungspunkte fest:

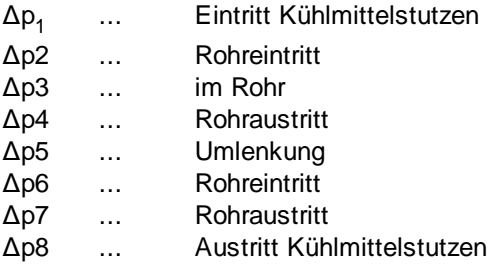

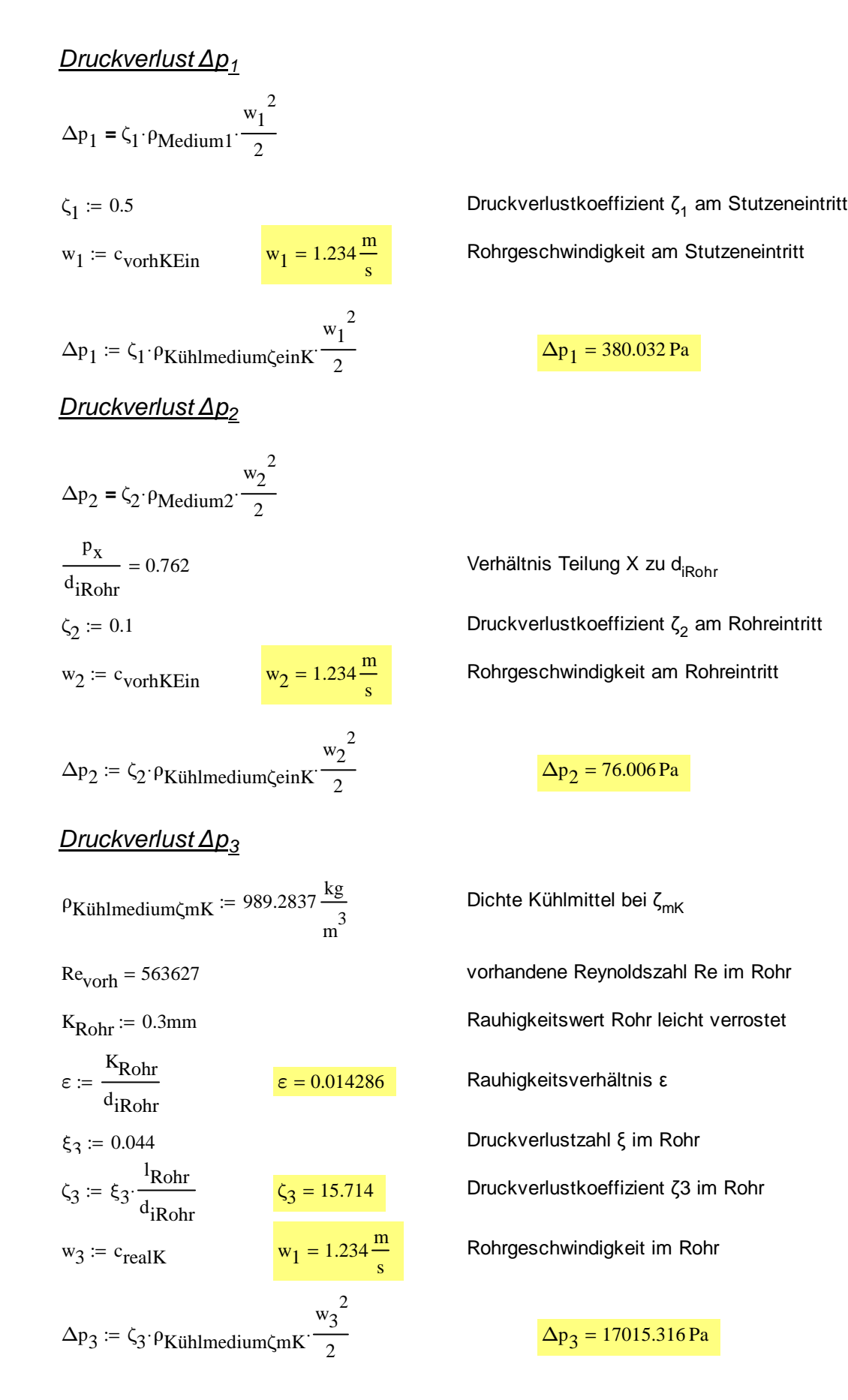

#### Druckverlust *∆*p<sup>4</sup>

 $\Delta p_5 = \zeta_5 \cdot \rho_{\text{Medium}5}$ 

p x d iRohr

 $=\zeta_5$ :  $\rho_{\text{Medim}}$ 5.

 $r_{\text{mUnlenkung}} = 325 \text{mm}$ 

 $w_5 = c_{\text{realK}}$   $w_5 = 1.48 \frac{\text{m}}{\text{s}}$ 

 $\Delta p_5 = \zeta_5 \cdot \rho_K$ ühlmedium $\zeta$ mK

s

 $w_5^2$ 2

r<sub>m</sub>Umlenkung d iRohr

 $\zeta_5$ 

2

 $\Delta p_4 = \zeta_4 \cdot \rho_{\text{Median}}$ 4  $w_4^2$ 2  $=\zeta_4$  :  $\rho_{\text{Međium4}}$ p x d iRohr Verhältnis Teilung X zu d<sub>iRohr</sub> ζ 4  $\mathbf{p} := 0.1$  Druckverlustkoeffizient  $\zeta_2$  am Rohraustritt  $w_4 = c_{\text{realK}}$   $w_4 = 1.48 \frac{m}{s}$ s Rohrgeschwindigkeit am Rohraustritt  $\Delta p_4 = \zeta_4 \cdot \rho_K$ ühlmedium $\zeta$ mK  $w_4^2$ 2  $:= \zeta_4 \cdot \rho_{\text{K}}$  iihlmedium $\zeta$  m  $\zeta$   $\frac{1}{2}$  $_2$  = 76.006 Pa Druckverlust *∆*p<sup>5</sup>  $w_5^2$ 

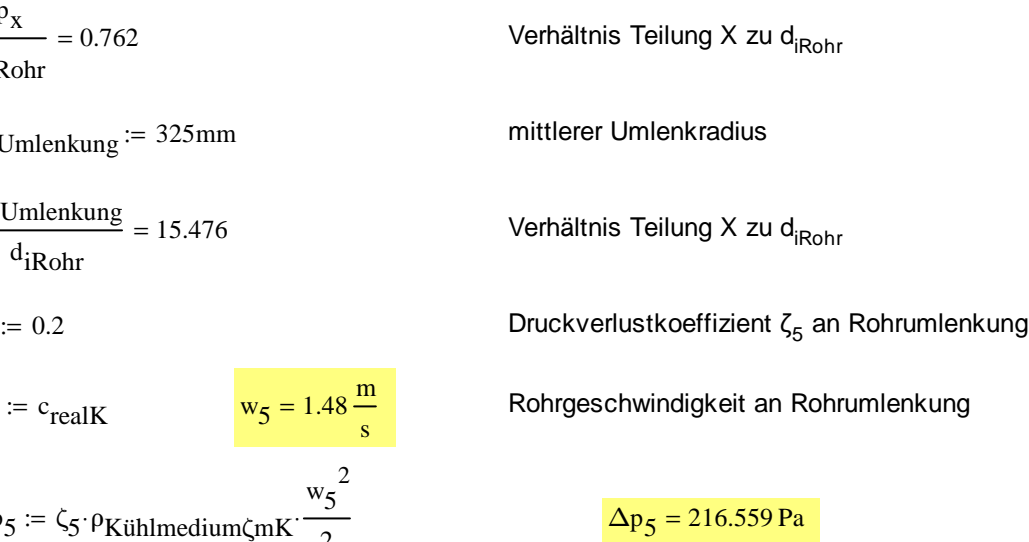

### Druckverlust *∆*p<sup>6</sup>

 $\Delta p_6 = \zeta_6 \cdot \rho_{\text{Median}}$  $w_6^2$ 2  $=\zeta_6$ : PMedium6<sup>:</sup> p x d iRohr Verhältnis Teilung X zu d<sub>iRohr</sub>  $\zeta_6$  $= 0.1$  Druckverlustkoeffizient ζ<sub>6</sub> am Rohreintritt  $w_6 = c_{\text{realK}}$   $w_6$  $1.48 \frac{\text{m}}{\text{m}}$ s Rohrgeschwindigkeit am Rohreintritt  $w_6^2$ 

$$
\Delta p_6 := \zeta_6 \cdot \rho_{\text{Kühlmedium}\zeta mK} \cdot \frac{W_6}{2}
$$

 $_6$  = 108.279 Pa

#### Druckverlust *∆*p7

 $\Delta p_7 = \zeta_7 \cdot \rho_{\text{Median}}$ 7  $w_7^2$ 2  $=\zeta_7 \cdot \rho_{\text{Medium7}}$ p x d iRohr ζ 7  $:= 0.1$  Druckverlustkoeffizient ζ  $w_7 := c_{\text{realK}}$   $w_7$  $1.48 \frac{\text{m}}{\text{m}}$ s  $\Delta p_{7}$  :=  $\zeta_{7}$ .  $\rho$ Kühlmedium $\zeta$ mK  $w_7^2$ 

2

#### Druckverlust *∆*p<sup>8</sup>

 $\Delta p_8 = \zeta_8 \cdot \rho_{\text{Median}}$ 8  $w_8^2$ 2  $=\zeta_8$ :  $\rho_{\text{Međium8}}$ 

$$
\zeta_8:=0.5
$$

$$
w_8 := c_{\text{vorhKAus}} \qquad w_8 = 1.264 \frac{m}{s}
$$
 Rohrgesc  

$$
\Delta p_8 := \zeta_8 \cdot \rho_{\text{Kühlmedium}\zeta ausK} \cdot \frac{w_8^2}{2}
$$
 Rohrgesc

Verhältnis Teilung X zu d<sub>iRohr</sub>  
Druckverlustkoeffizient 
$$
\zeta_2
$$
 am Rohraustritt  
= 1.48  $\frac{m}{s}$  Rohrgeschwindigkeit am Rohraustritt

 $:= \zeta_7 \cdot \rho_{\text{K}}$  iihlmedium $\zeta$ m $\kappa$ . 7 = 108.279 Pa

 $\epsilon = 0.5$  Druckverlustkoeffizient  $\zeta_1$  am Stutzenaustritt = Rohrgeschwindigkeit am Stutzenaustritt

8 = 389.233 Pa

## Gesamtdruckverlust *∆*pges

 $\Delta p_{\text{ges}} = \Delta p_1 + \Delta p_2 + \Delta p_3 + \Delta p_4 + \Delta p_5 + \Delta p_6 + \Delta p_7 + \Delta p_8$ 

$$
\Delta p_{\text{ges}} = 0.184 \text{ bar}
$$

 $\Delta p_{\text{zul}} \coloneqq 0.2$ bar

zulässiger Druckverlust lt. Angabe

Druckverlust := wenn $\left(\Delta p_{\rm ges} < \Delta p_{\rm zul}$ , "zulässig" , "nicht zulässig"  $\right)$ 

 $Druckverlust = "zulässig"$ 

#### Auslegung der Prallplatte am Eintritt Dampfstutzen:

Soll die Richtgeschwindigkeit von c<sub>solldampf</sub> beim Umlenkblech nicht überschritten werden so muss lt. Kontinuitätsgesetz bei gleichem Durchsatz und gleicher Geschwindigkeit die Querschnittsfläche ebenfalls gleich sein.

Da heißt dass die Querschnittsfläche im Einlaufrohr gleich der Querschnittsfläche bei der durchströmten Stelle am Umlenkblech sein muss. Es gilt:

Aerf d iFlanschME  $2\overline{u}$  $\frac{q \cdot \text{if} \cdot \text{In } q}{4}$   $A_{\text{erf}} = 0.276 \text{ m}^2$  $A_{\text{erf}} = 0.276 \text{ m}^2$  erforderliche Querschnittsfläche

für die Engstelle am Umlenkblech gilt:

 $A_{\text{erf}} = d_{\text{iFlanschME}} \cdot \pi \cdot h_{\text{erf}}$ 

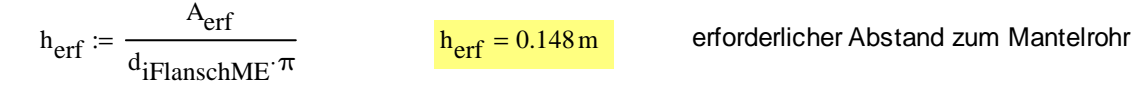

somit ist der Konstruktionsradius am Umlenkblech

$$
r_{\text{umlenk}} := \frac{d_{\text{iMantel}}}{2} - h_{\text{erf}} \qquad \qquad r_{\text{umlenk}} = 250.4 \cdot \text{mm}
$$
 Konstruktions radius

Da dieser Konstruktionsradius zu groß ist, kann ich nicht die geforderte Menge an Rohren verbauen!!

Nach Rücksprache mit Prof. Hametner und gemeinsamer Beurteilung der Fertigungskosten, habe ich mich für die kostengünstigere Lösung des Problems entschieden, und fertige aus einen nahtlosen Stahlrohr nach EN 1092-1.

Gewählt wird ein nathloses Stahlrohr nach EN 1092-1: Werkstoffgruppe 3E1 ergibt P280GH

gewählt DN1000 / PN 10

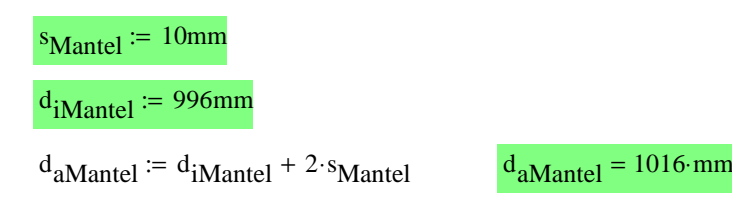

## Weitere konstruktiv relevante Maße

Mindestabstand von Rohrhalter lt. TEMA BlattN-3 lmin=15,9mm Mindestspalt zur Aussenwand lt.TEMA Blatt 6,4mm maximal Abstand <Rohrhalter zu Rohrhalter = 1880mm Mindestanzahl der Ankersschrauben 8stück Mindestdurchmesser 12,6mm --> M16 Anordnung Stutzen mittig Mantel

Ablauf Kondensat seitlich -->

# Festigkeitsberechnung

## Berechnung der erforderlichen Teilung p<sub>Rohr</sub>

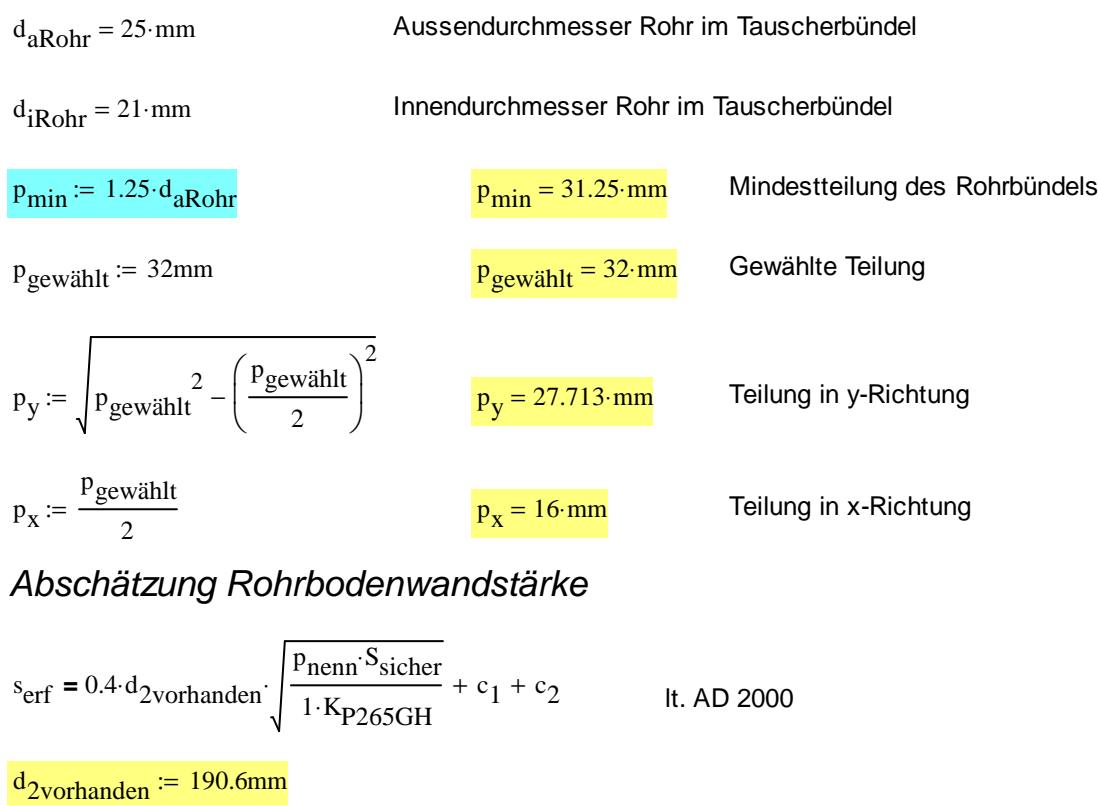

 $p_{nenn} := 10bar$ Berechnungsdruck  $S<sub>sicher</sub> := 1.5$  Sicherheitsfaktor  $c<sub>1</sub>$ Zuschlag für Fertigungstoleranzen  $c_2$ Zuschlag für Abnutzung  $K_{P265GH} = 205 \frac{N}{N}$ mm 2  $:= 205 \frac{N}{N}$  Festigkeitswerte für P265GH  $s_{\text{erf}} \coloneq 0.4 \cdot d_{2} \text{vorhanden}$ p<sub>nenn</sub>·S<sub>sicher</sub>  $1 K_{P265GH}$  $t = 0.4 \text{ d}<sub>2</sub>$ vorhanden  $\left| \frac{\text{num}}{1. K_{\text{max}}} \right| + c_1 + c_2$  $s_{\text{erf}} = 7.522 \text{ mm}$ s<sub>gewählt</sub> := 50mm K

## **Knicknachweis**

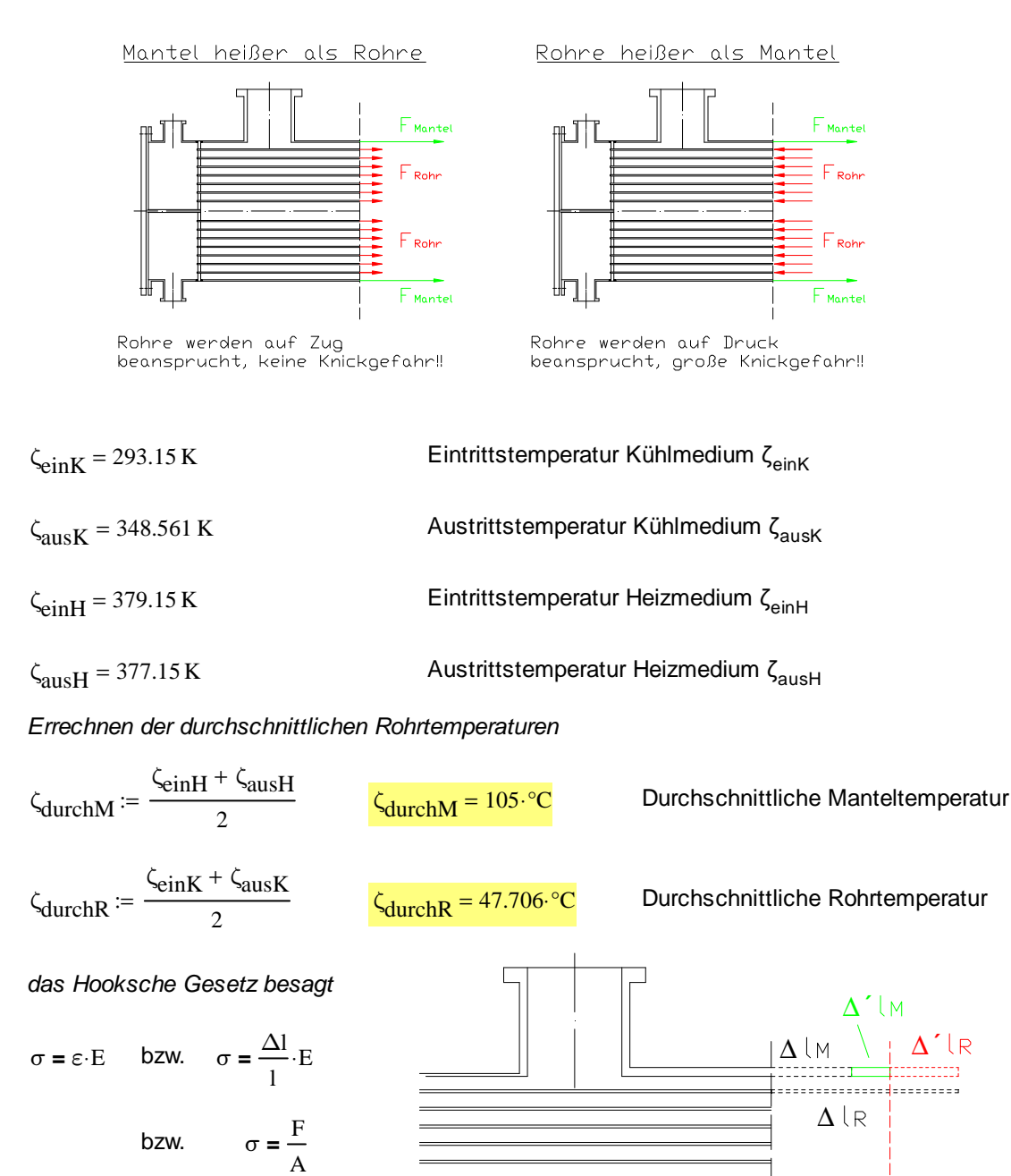

Daraus folgt

F A ∆l l **=** ⋅E ∆l  $F<sub>1</sub>$ E A⋅ **=**

für die Differenzlängen gilt ebenso

 $\Delta l_R = \alpha_R \cdot l_0 \cdot \zeta$ Differenzlänge, hervorgerufen durch die Wärmedehnung  $\Delta I$ <sub>M</sub> = α<sub>M</sub>·l<sub>0</sub>·ζ Differenzlänge, hervorgerufen durch die Wärmedehnung

Die Spannung in den Rohren erweitert die Länge des Mantels zusätzlich mit Δl'<sub>M</sub>, daher muss das Rohr die Länge Δl´<sub>R</sub> als Knickspannung aufnehmen können. ->siehe Skizze‼

 $\Delta l_R - \Delta l_M = \Delta l'_R + \Delta l'_M$  $\alpha_{\rm R}$ · $l_0$ · $\zeta_{\rm durchR}$  –  $\alpha_{\rm M}$ · $l_0$ · $\zeta_{\rm durchM}$  $F_R^{-1}0$  $E_{\rm Rohr}$  A<sub>Rohr</sub>  $F_M$ <sup>.1</sup>0  $E$ Mantel AMantel **=** +

$$
\alpha_{R} \cdot \zeta_{\text{durchR}} - \alpha_{M} \cdot \zeta_{\text{durchM}} = \frac{F_{R}}{E_{\text{Rohr}} \cdot A_{\text{Rohr}}} + \frac{F_{M}}{E_{\text{Mantel}} \cdot A_{\text{Mantel}}}
$$

mit

$$
\mathrm{F}_{\mathrm{R}}=\mathrm{F}_{\mathrm{M}}
$$

wird

$$
\alpha_{R} \cdot \zeta_{\text{durchR}} - \alpha_{M} \cdot \zeta_{\text{durchM}} = F_{R} \cdot \left( \frac{1}{E_{\text{Rohr}} \cdot A_{\text{Rohr}}} + \frac{1}{E_{\text{Mantel}} \cdot A_{\text{Mantel}}} \right)
$$

somit

$$
F_{\text{Rohr}} = \frac{\alpha_{\text{R}} \cdot \zeta_{\text{durchR}} - \alpha_{\text{M}} \cdot \zeta_{\text{durchM}}}{\frac{1}{E_{\text{Rohr}} \cdot A_{\text{Rohr}}} + \frac{1}{E_{\text{Mantel}} \cdot A_{\text{Mantel}}}}
$$

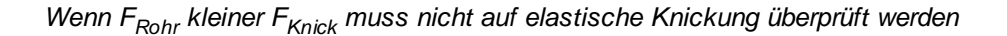

 $F_{Rohr} \leq F_{Knick}$ 

 $\sim$ 

mit

$$
F_{Knick} = \frac{\pi^{2} \cdot E_{Stahl} \cdot I_{min}}{I_{Kinick}}
$$
Knickkraft  $F_{Knick}$   
\n
$$
I_{min} = \frac{\pi \cdot \left(d_{aRohr}^{4} - d_{iRohr}\right)}{64}
$$
l<sub>min</sub> = 9628.196·mm<sup>4</sup> Flächenmoment 2. Grades  
\n
$$
\alpha_{Stahl} := 11.9 \cdot 10^{-6} \frac{1}{K}
$$
Längenausdehnungskoeffizient Rohr  
\n
$$
\alpha_{M} := \alpha_{Stahl}
$$
Längenausdehnungskoeffizient Mantel  
\nLängenausdehnungskoeffizient Mantel

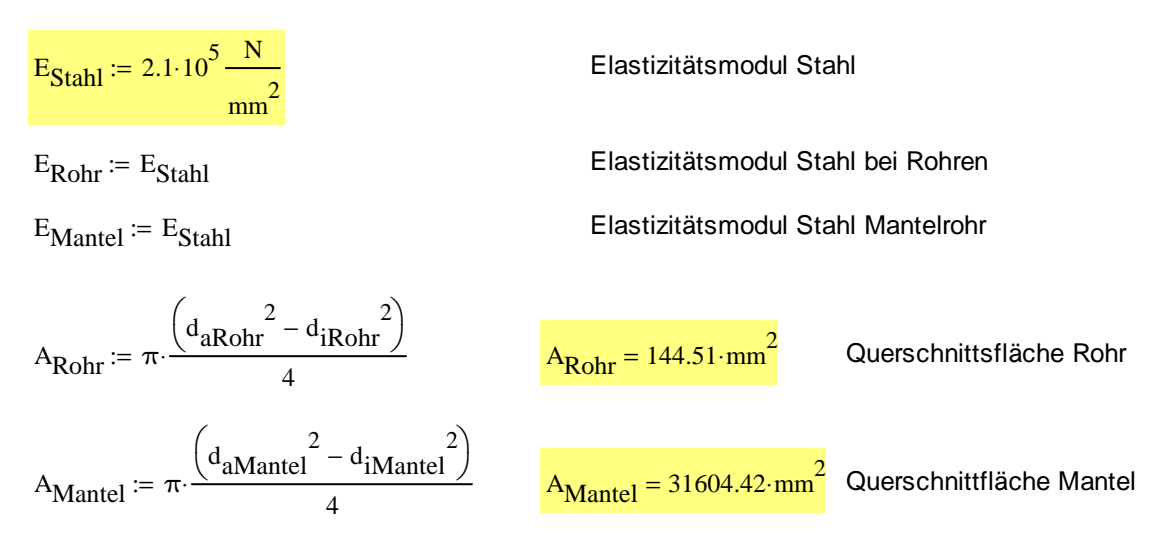

 $1_{\text{Knick}} := 1_{\text{Rohr}}$ 

Kraft welche durch die Dehnung hervorgerufen wird

 $_{\rm F_R}$  $\alpha_{\rm R}$  ·  $\zeta_{\rm durchR}$  –  $\alpha_{\rm M}$  ·  $\zeta_{\rm durchM}$ 1  $E_{\rm Rohr}$  A<sub>Rohr</sub> 1  $E$ Mantel  $A$ Mantel +  $r = \frac{R}{1}$  is the content of the content of  $F_R$  $F_R = -20.597 \cdot kN$ 

$$
F_{\text{Knick}} := \frac{\pi^2 \cdot E_{\text{Stahl}} \cdot I_{\text{min}}}{I_{\text{Knick}}^2}
$$

Rohr := wenn $(F_R < 0$ , "wird auf Zug beansprucht" , "wird auf Druck beansprucht"  $)$ 

Knickrechnung := wenn $(F_R > F_{Knick}$ , "Berücksichtigung erforderlich", "nicht erforderlich")

 $Rohr = "wird auf Zug beansprucht"$ 

Knickrechnung  $=$  "nicht erforderlich"

Anmerkung: Da die durchschnittliche Manteltemperatur höher als die durchschn. Rohr temperatur ist, konnte die Kickung der Rohre ausgeschlossen werden!!

#### Mindestwandstärke Rohrwand

sRohrmin d<sub>a</sub>Mantel Pberechnung  $2 \cdot \frac{\text{Kp265GHz}}{1}$ S<sub>sicher</sub>  $\cdot \frac{1255 \text{ cm}}{S_{12}} \cdot V_{\text{schweiB}} + \text{Pberechnung}$  $=$   $\frac{u \cdot \text{number} \cdot \text{cscaining}}{K_{2} + c_{1} + c_{2}}$  $p_{\text{berechnung}} = 10$ bar Berechnungsdruck lt. Angabe  $V_{schweiB} = 0.85$  Schweißqualitätsziffer sRohrmin d<sub>a</sub>Mantel Pberechnung  $c = \frac{c}{k}$  =  $\frac{c}{k}$  =  $\frac{c}{k}$  =  $\frac{c}{k}$  =  $\frac{c}{k}$  +  $c$ <sub>2</sub>  $\frac{s}{k}$  = 5.354 mm

 $2 \cdot \frac{\text{Kp265GHz}}{1}$ S<sub>sicher</sub>  $\cdot \frac{1255 \text{ cm}}{S_{12}} \cdot V_{\text{schweiB}} + \text{Pberechnung}$ 

Vorhandene Wandstärke am Rohrmantel sind 10mm!!

#### Mindestwandstärke Flanschdeckel

$$
s_{\text{Plattemin}} = C_1 \cdot d_{\text{Dicht}} \sqrt{\frac{p_{\text{berechnung}} \cdot S_{\text{sicher}}}{1 \cdot K_{\text{P265GH}}} + c_1 + c_2}
$$
aus KU-Skript

mit C1 aus Tabelle

h<sub>dicht</sub> := 5mm Dichtungshöhe

b<sub>dicht</sub> ≔ 8 h<sub>dicht</sub> in Dichtungsbreite

 $b_0 = b_{\text{dicht}}$ 

$$
k_1 := 1.1 \cdot b_0
$$
 Anwendung  
stator  
Sicherheit

 $S_{\text{dicht}} := 1.2$ 

 $d_{\text{dicht}} \coloneqq d_{\text{iMantel}} + b$ 

Nut für Wegigkeitsblech 5mm tief!!

$$
\delta = 1 + 4 \cdot \frac{k_1 \cdot S_{\text{dicht}}}{d_{\text{dicht}}} \qquad \delta = 1.204 \qquad \text{Kennzahl } \delta
$$

 $C_1 = 0.525$  aus Bild 5 siehe Skript

$$
s_{Plattemin} = C_1 \cdot d_{dicht} \sqrt{\frac{p_{berechnung} \cdot S_{sicher}}{1 K_{P265GH}} + c_1 + c_2}
$$

splattemin = 47.525 mm vorhandene Flanschdicke ist ausreichend!!

#### Abschätzung Rohrbodenwandstärke

 $s_{\text{erf}} = 0.4 \cdot d_{2}$ vorhanden p<sub>nenn</sub>·S<sub>sicher</sub>  $1 K_{P265GH}$  $= 0.4 \cdot d_{2vorhanden} \cdot \frac{\text{hem} \cdot \text{seen}}{1.56 \cdot \text{year}} + c_1 + c_2$ lt. AD 2000

 $d_{2}$ <sub>vorhanden</sub> := 190.6mm vorhandener größter einschreibbarer Duchmesser

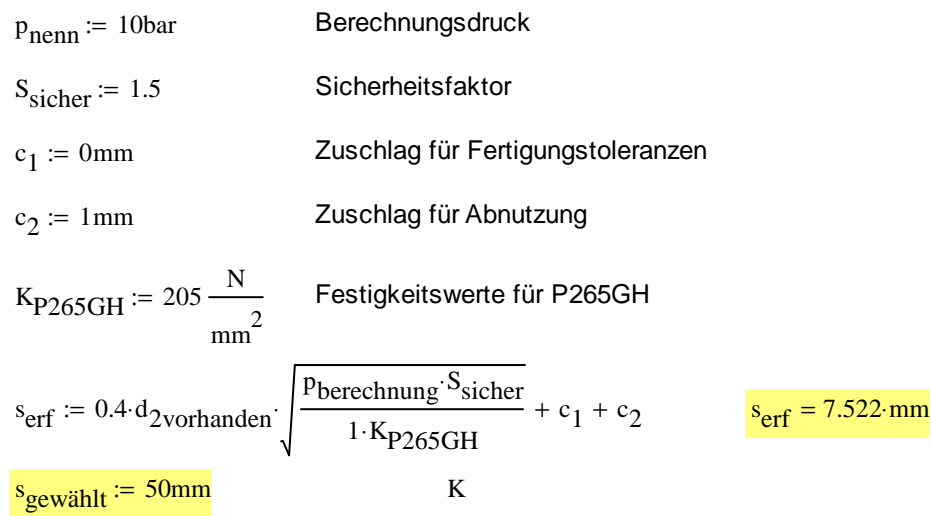

### Überprüfung ob Stutzenverstärkung notwendig ist

Nach Rücksprache mit Professor Hametner muss nur Dampfstutzen überprüft werden.

 $s_{\text{Mantel}} = 10$ ·mm Rohrwand am Mantelrohr  $s_a := s_{\text{Mantel}} + c_1 + c_2$ mit Berücksichtigung der Korrosionszuschläge b :=  $\sqrt{(\text{d}_{iMantel} + \text{s}_{a} - \text{c}_{1} - \text{c}_{2})(\text{s}_{a} - \text{c}_{1} - \text{c}_{2})}$  = 100.3 mm mittragende Länge b s<sub>FlanschME</sub> = 8.8 mm  $s_s := s_{\text{FlanschME}} + c_1 + c_2$  $s = 9.8$ ·mm  $l_s = 1.25 \sqrt{d_i}$ FlanschME + s<sub>s</sub> - c<sub>1</sub> - c<sub>2</sub>) $\sqrt{(s_s - c_1 - c_2)}$  $s = 90.92 \cdot mm$  $A_{\sigma 0} = (b + s_s - c_1 - c_2) (s_a - c_1 - c_2)$  $= 1090.996$ ·mm<sup>2</sup>  $A_{\sigma1} := l_s (s_s - c_1 - c_2)$  $= 8.001 \times 10^{-4}$  m<sup>2</sup>

$$
A_p := \left(b + s_s - c_1 - c_2 + \frac{d_i \text{FlanschME}}{2}\right) \cdot d_i \text{Mantel}
$$
\n
$$
A_p = 0.404 \, \text{m}^2
$$

Vorraussetzung, dass Stutzen nicht verstärkt werden muss ist,dass Ap\*p < Aσ0 + Aσ1

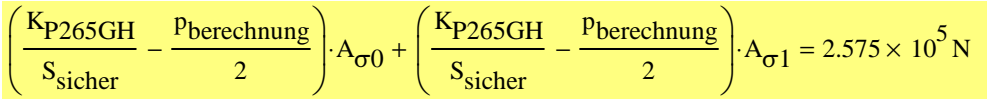

Pberechnung  $A_p = 4.037 \times 10^5$  N

#### Da die Voraussetzung nicht gegeben ist muss eine Verstärkung am Dampfstutzen vorgesehen werden.

#### erforderliche Flanschverstärkung

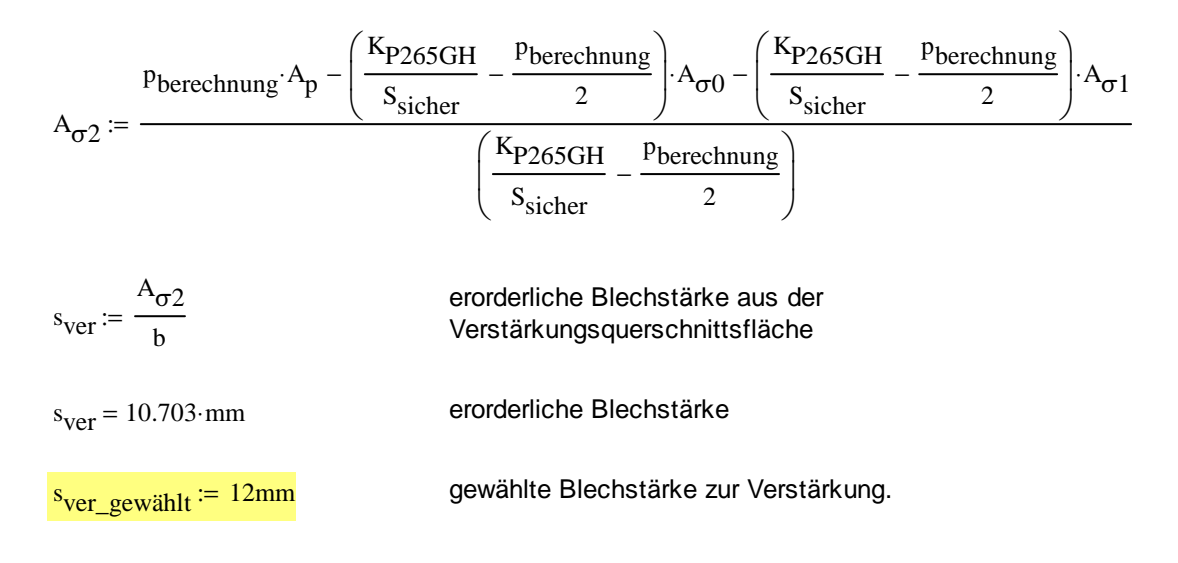

Gewählt wird eine Verstärkung mit b=105mm und s<sub>ver</sub> =12mm

#### erforderliche Pratzengröße

m<sub>vorh</sub><sub>leer</sub> := 7699.3kg  
\n
$$
l_{ges} = 8896mm
$$
\nGesamtänge Wämetauscher  
\n
$$
\rho_{wasser} = 1000 \frac{\text{kg}}{\text{m}^3}
$$
\n
$$
m_{vorth\_voll} = m_{vorth\_leer} + l_{ges} \cdot d_{iMantel}^2 \cdot \frac{\pi}{4} \cdot \rho_{wasser}
$$
\nDichte Wasser  
\n
$$
F_{G\_WT} := m_{vorth\_voll} \cdot g
$$
\n
$$
F_{G\_WT} = 143.48 \cdot k \cdot N
$$
\nGesamtgewichtskraft Wärmetauser  
\n
$$
F_{G\_Pratze} := \frac{F_{G\_WT}}{3}
$$
\n
$$
F_{G\_Pratze} = 47.825 \cdot k \cdot N
$$
\n
$$
Gewichtskraft je Pratze
$$

Vorauswahl der Pratzen ergibt Größe 3

$$
C_{\text{bei}} \coloneqq 0.052 \cdot \frac{1}{\sqrt{\text{mm}}}
$$
\n
$$
f_1 \coloneqq 140 \text{mm}
$$
\n
$$
K_{\text{c\_S235}} \coloneqq 157 \frac{\text{N}}{\text{mm}^2}
$$
\n
$$
a_{\text{wert}} \coloneqq \frac{5}{6} \cdot f_1
$$
\n
$$
a_{\text{wert}} \coloneqq \frac{5}{6} \cdot f_1
$$
\n
$$
a_{\text{wert}} \coloneqq 116.667 \cdot \text{mm}
$$
\nIt DIN 28083

erforderliche Blechstärke für die Verstärkung der Pratze ergibt sich zu

$$
s_{2\text{--}erf} := C_{\text{bei}} \sqrt{\frac{a_{\text{wert}} \cdot F_{\text{G\_Pratze}}}{K_{\text{c\_S235}}}}
$$

 $s_{2-}erf = 9.803·mm$ 

 $s_{2\_gew} := 10$ mm

gewählte Blechstärke für Verstärkung Pratze

maximal auftretendes Moment an der Pratze

 $M_{\text{max}}$  Pratze =  $F_G$  Pratze awert  $M_{\text{max}}$  Pratze = 5.58 kN m

Überprüfung mit DIN 28083 Teil2 ergibt sowohl für Spannungsbwertung als auch für Traglastverfahren zulässige Werte --> es passt!!

## **Tragzapfen**

Vorgesehen sind zwei Tragzapfen um einerseits den Behälter heben zu können, andererseits bei der Montage ein Aufrichten in Prüf- und Funktionslage zu gewährleisten. Laut DIN 28085 gibt es sechs Grundgrößen welche nach Norm mindestens in Qualität

St 370 , also in S235JR auszuführen sind. Für ein Prüfgewicht von ~7t (70kN) ergeben sich zwei Zapfen Größe 2 (je 125kN) als ausreichend, sodass ich keine Festigkeitsnachweise führe.